Документ подписан прос<u>той электронной подписью</u><br>Информация о владовосхдарственное аккредитованное не<mark>коммерческое частное образовательное</mark> **учреждение высшего образования «Академия маркетинга и социально-информационных технологий – ИМСИТ» (г. Краснодар)** 4237c7ccb9b9e111bbaf1f4fcda9201d015c4dbaa12**\$#AH7\QX\BQAkaдемия ИМСИТ)** Информация о владельце: ФИО: Агабекян Раиса Левоновна Должность: ректор Дата подписания: 31.05.2024 14:01:40 Уникальный программный ключ:

# УТВЕРЖДАЮ

Проректор по учебной работе, доцент

\_\_\_\_\_\_\_\_\_\_\_\_\_\_Н.И. Севрюгина

20.11.2023

вычислительная техника

# **Нейро-нечёткие системы Б1.В.ДЭ.02.01**

# рабочая программа дисциплины (модуля)

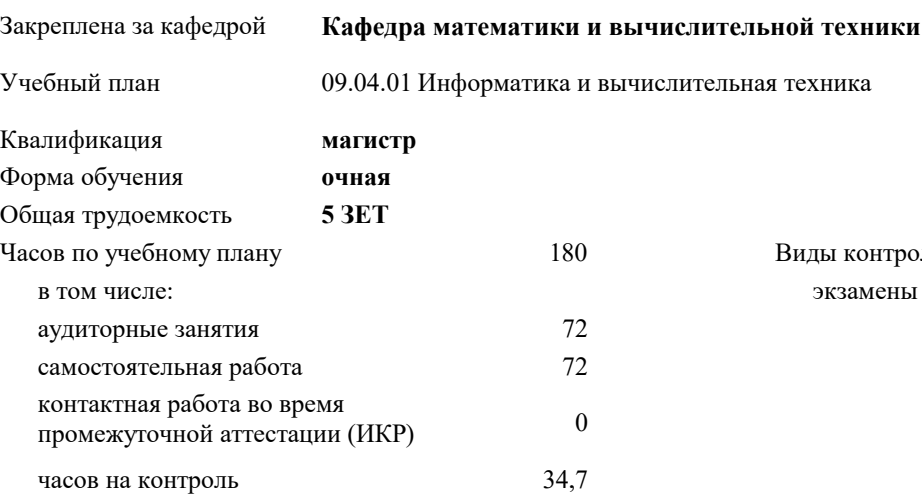

#### **Распределение часов дисциплины по семестрам**

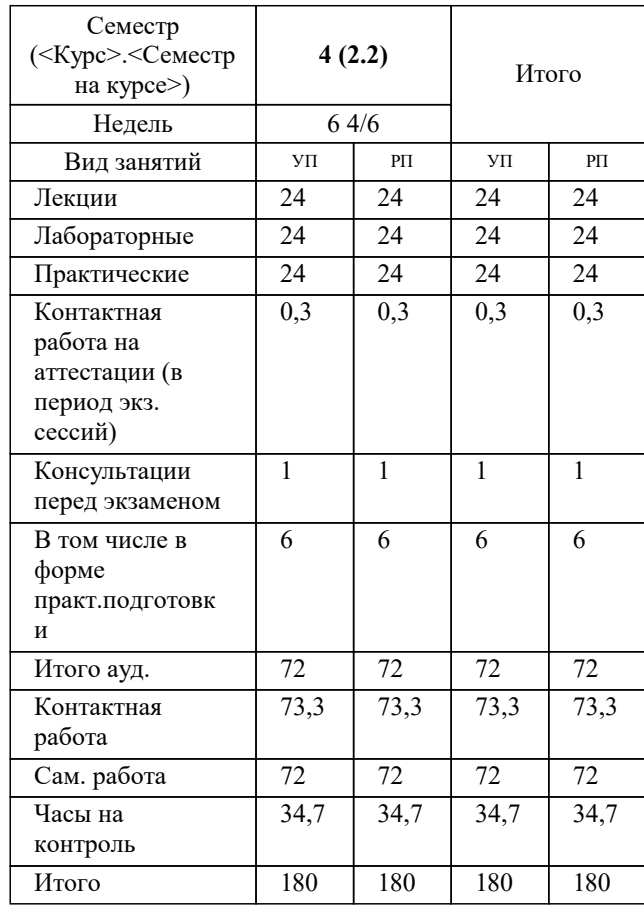

экзамены 4 Виды контроля в семестрах:

### Программу составил(и):

*д.т.н, профессор, Саакян Рустам Рафикович*

#### Рецензент(ы):

*директор АО «ЮГ-СИСТЕМА ПЛЮС», Глебов О.В.;д.т.н., профессор кафедры информационных систем и программирования КубГТУ, Видовский Л.А.*

**Нейро-нечёткие системы** Рабочая программа дисциплины

разработана в соответствии с ФГОС ВО:

Федеральный государственный образовательный стандарт высшего образования - магистратура по направлению подготовки 09.04.01 Информатика и вычислительная техника (приказ Минобрнауки России от 19.09.2017 г. № 918)

09.04.01 Информатика и вычислительная техника составлена на основании учебного плана: утвержденного учёным советом вуза от 20.11.2023 протокол № 3.

**Кафедра математики и вычислительной техники** Рабочая программа одобрена на заседании кафедры

Протокол от 11.12.2023 г. № 5

Зав. кафедрой Исикова Наталья Павловна

Согласовано с представителями работодателей на заседании НМС, протокол № 3 от 20.11.2023.

Председатель НМС проф. Павелко Н.Н.

#### **1. ЦЕЛИ ОСВОЕНИЯ ДИСЦИПЛИНЫ (МОДУЛЯ)**

1.1 углубление уровня освоения компетенций, связанных с изучением основ, принципов построения, организации и функционирования искусственных нейронных сетей, нейрокомпьютеров и нейро-нечетких систем различных классов.

Задачи: использование основных принципов организации информационных процессов в нейрокомпьютерных и нейронечетких системах;

- приобретение опыта использовать основные способы обучения нейрокомпьютерных систем;

- умение использовать основные типы моделей нейрокомпьютерных и нейро-нечетких систем и области их применения;

- выработать опыт разработки и реализации программных моделей нейрокомпьютерных систем;

- иметь представление о современных достижениях в разработке и коммерческом использовании нейрокомпьютерных и нейро-нечетких систем.

#### **2. МЕСТО ДИСЦИПЛИНЫ (МОДУЛЯ) В СТРУКТУРЕ ОБРАЗОВАТЕЛЬНОЙ ПРОГРАММЫ**

Цикл (раздел) ОП: Б1.В.ДЭ.02

**2.1 Требования к предварительной подготовке обучающегося:**

2.1.1 Высокопроизводительные вычислительные системы

**2.2 Дисциплины (модули) и практики, для которых освоение данной дисциплины (модуля) необходимо как предшествующее:**

2.2.1 Производственная практика: Научно-исследовательская работа

#### **3. ФОРМИРУЕМЫЕ КОМПЕТЕНЦИИ, ИНДИКАТОРЫ ИХ ДОСТИЖЕНИЯ и планируемые результаты обучения**

**ПК-2: Способен осуществлять управление сервисами информационных технологий**

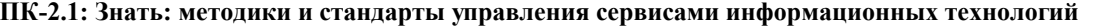

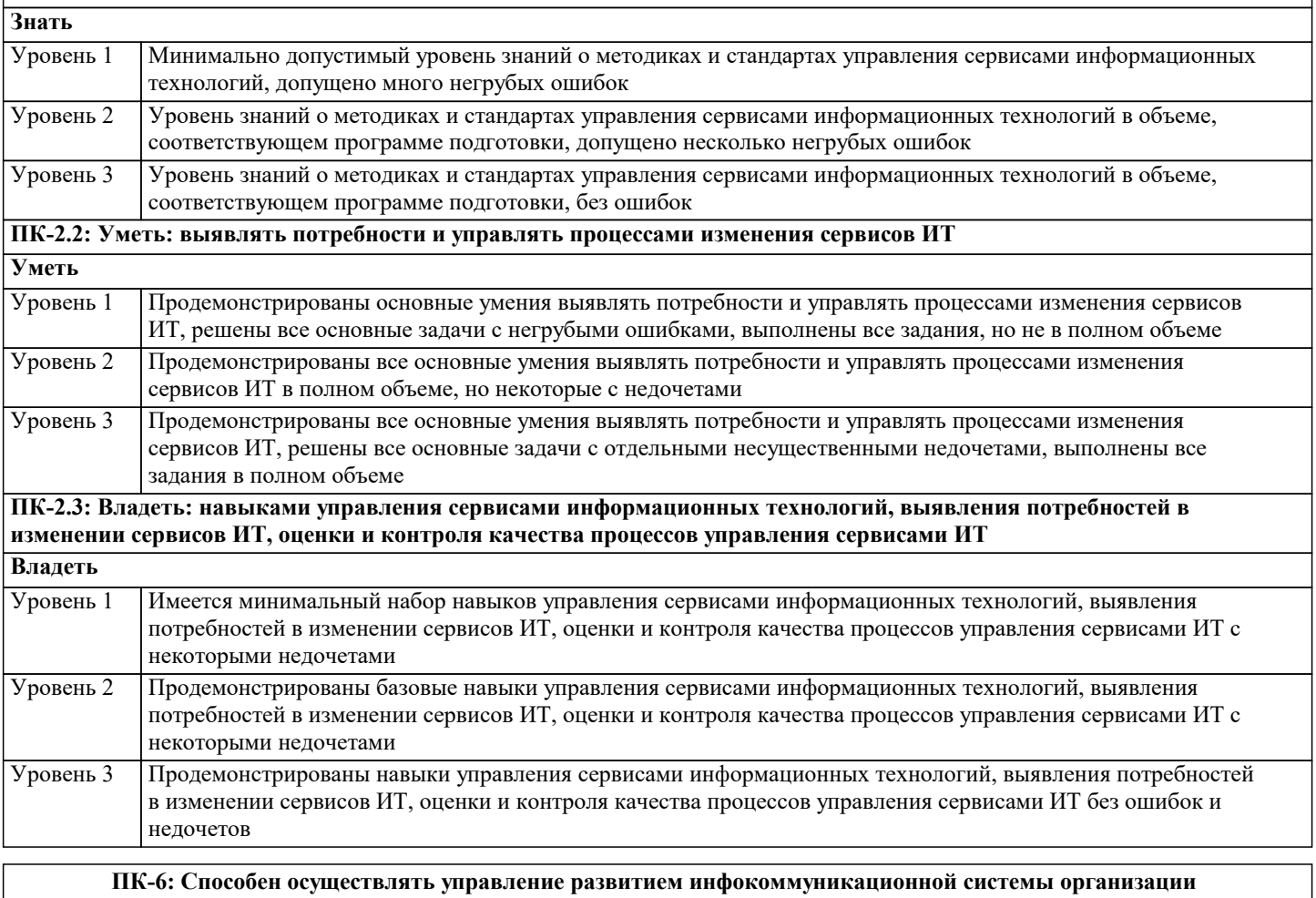

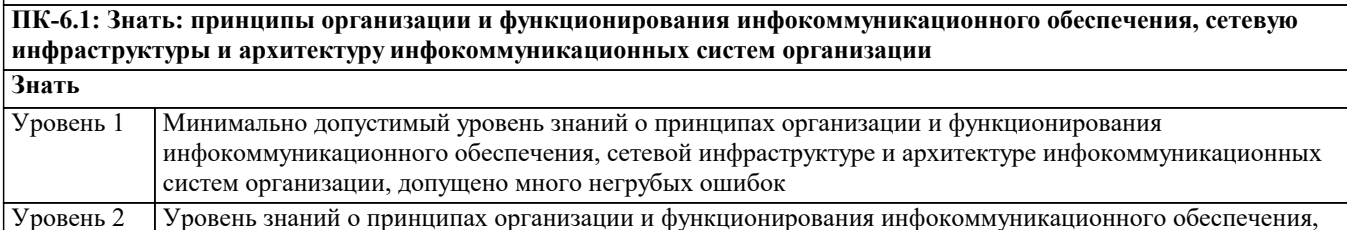

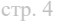

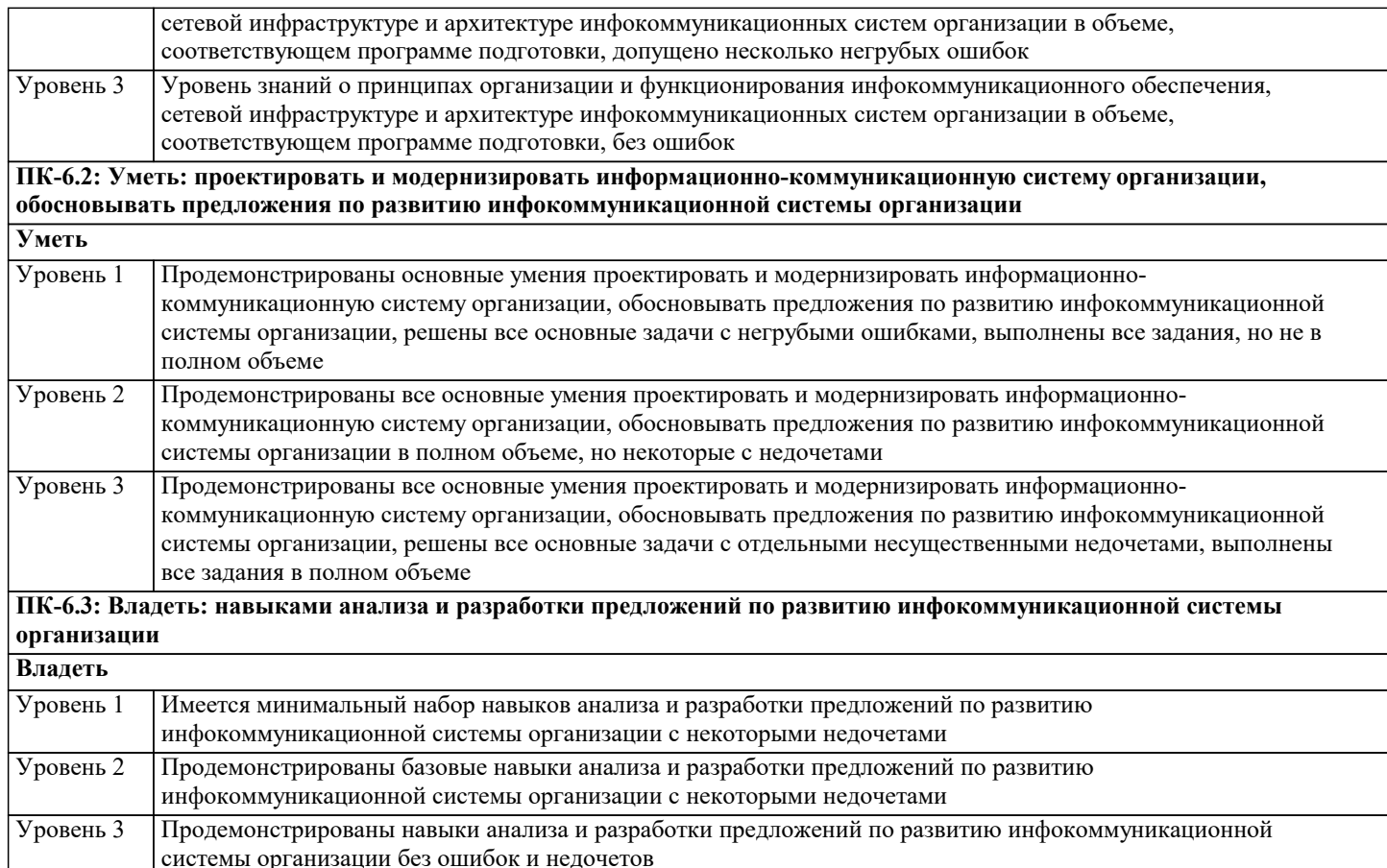

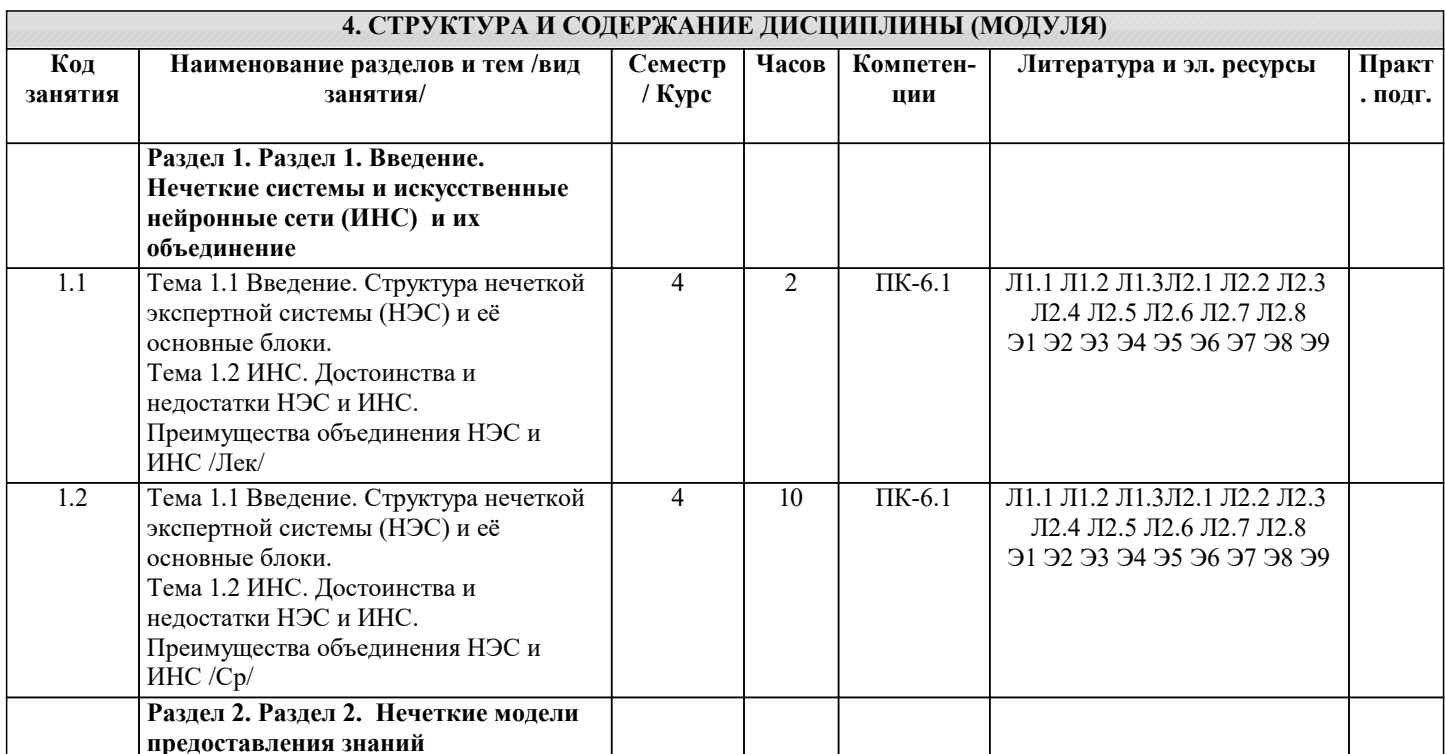

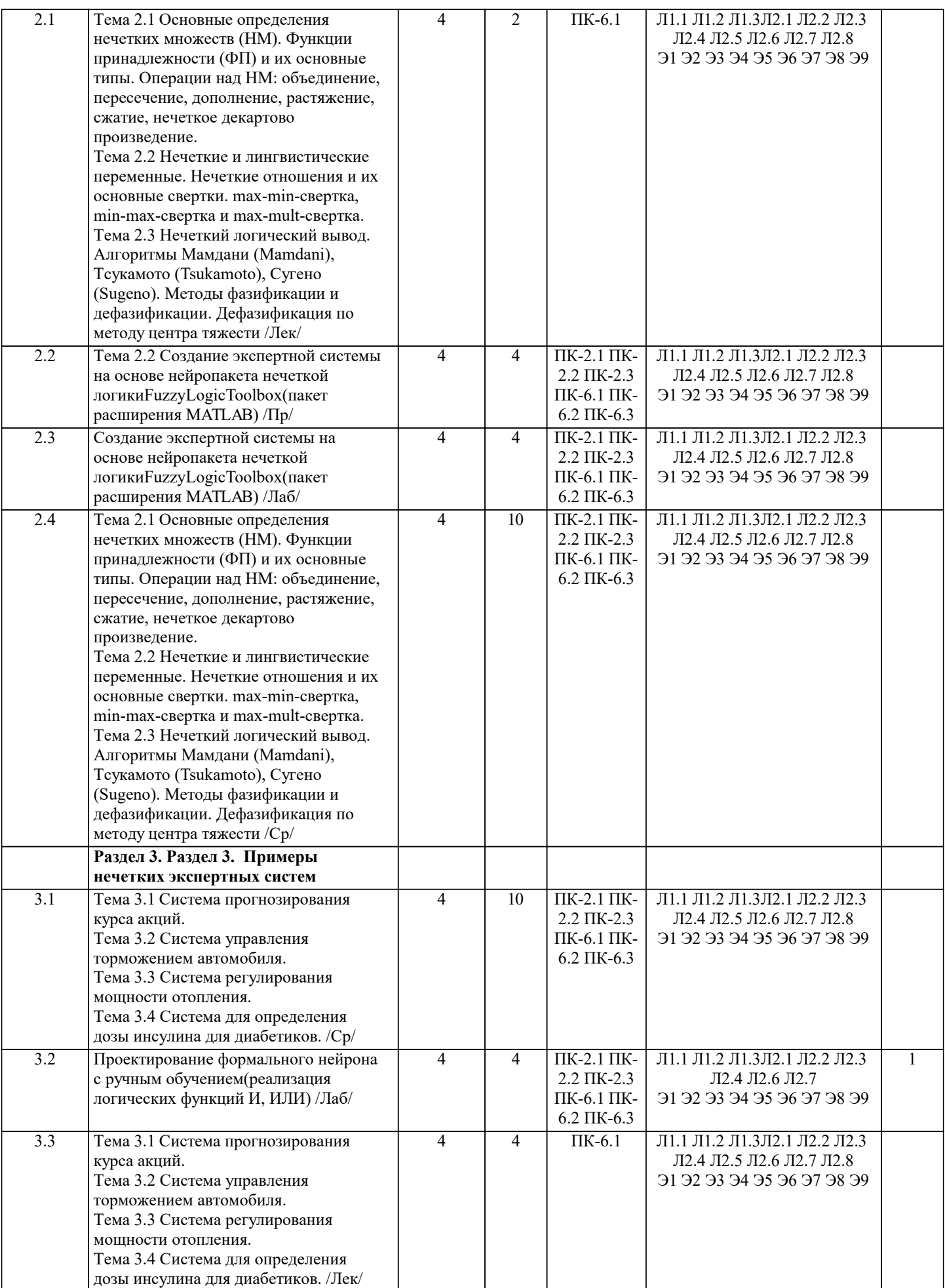

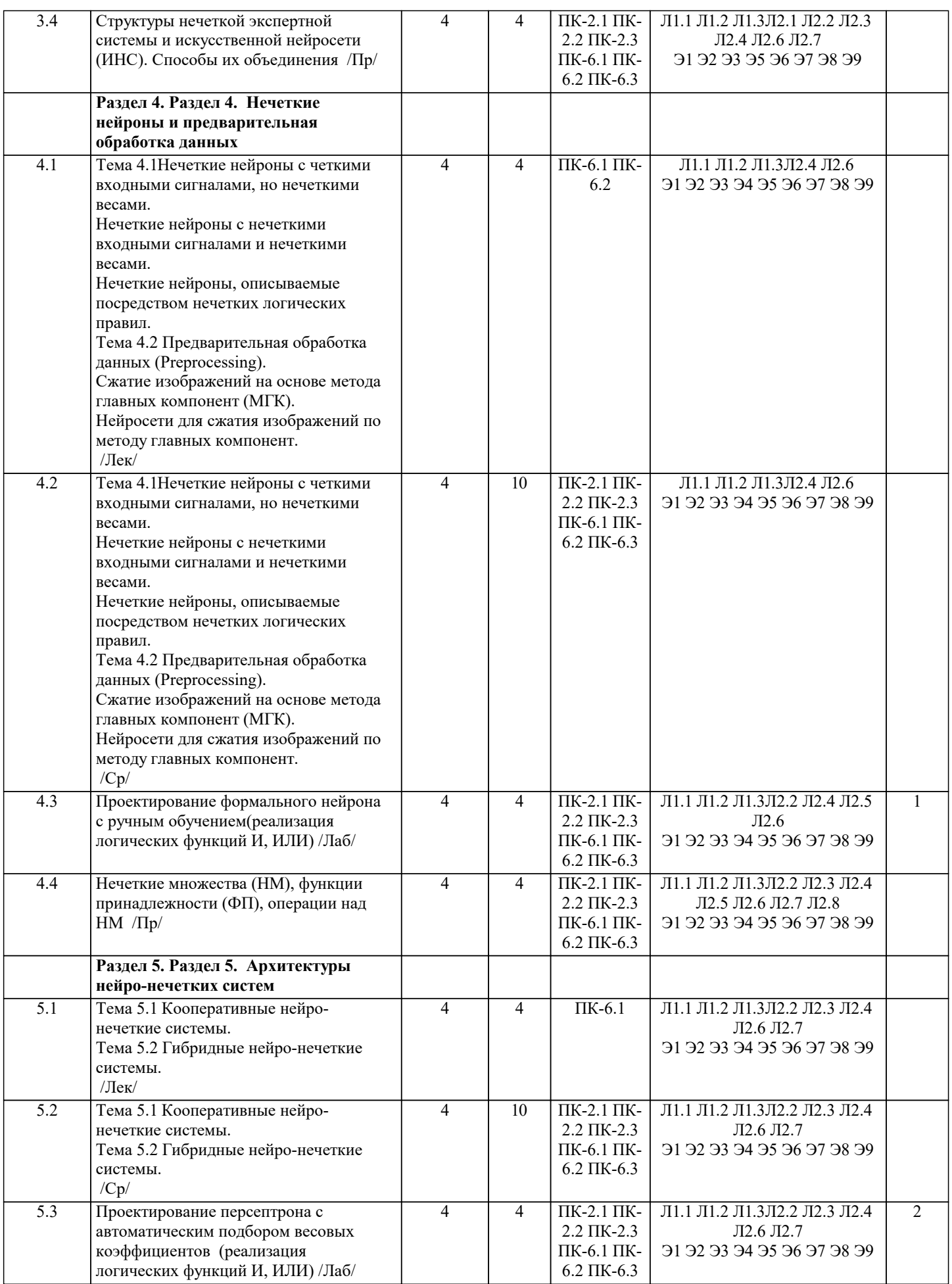

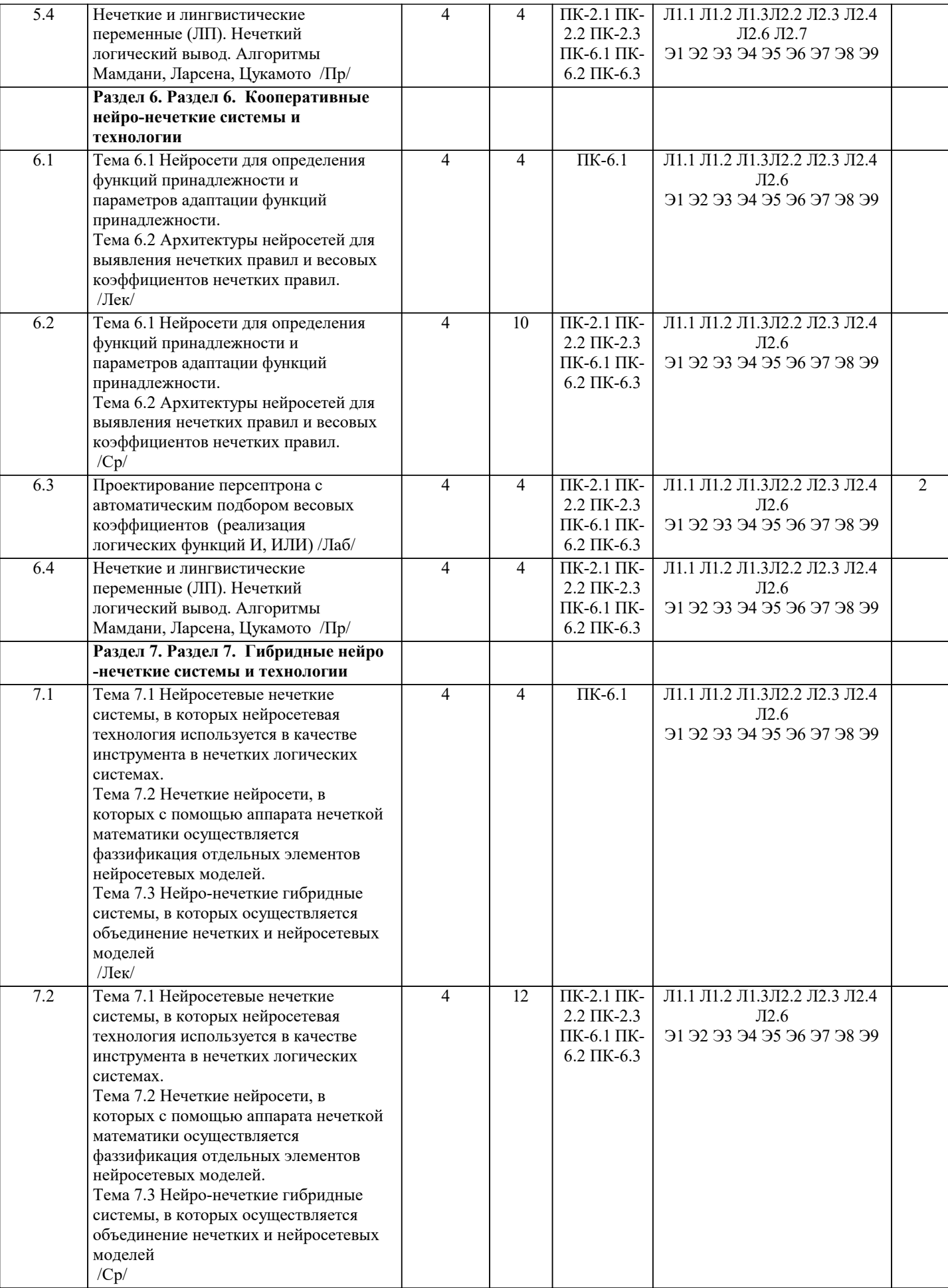

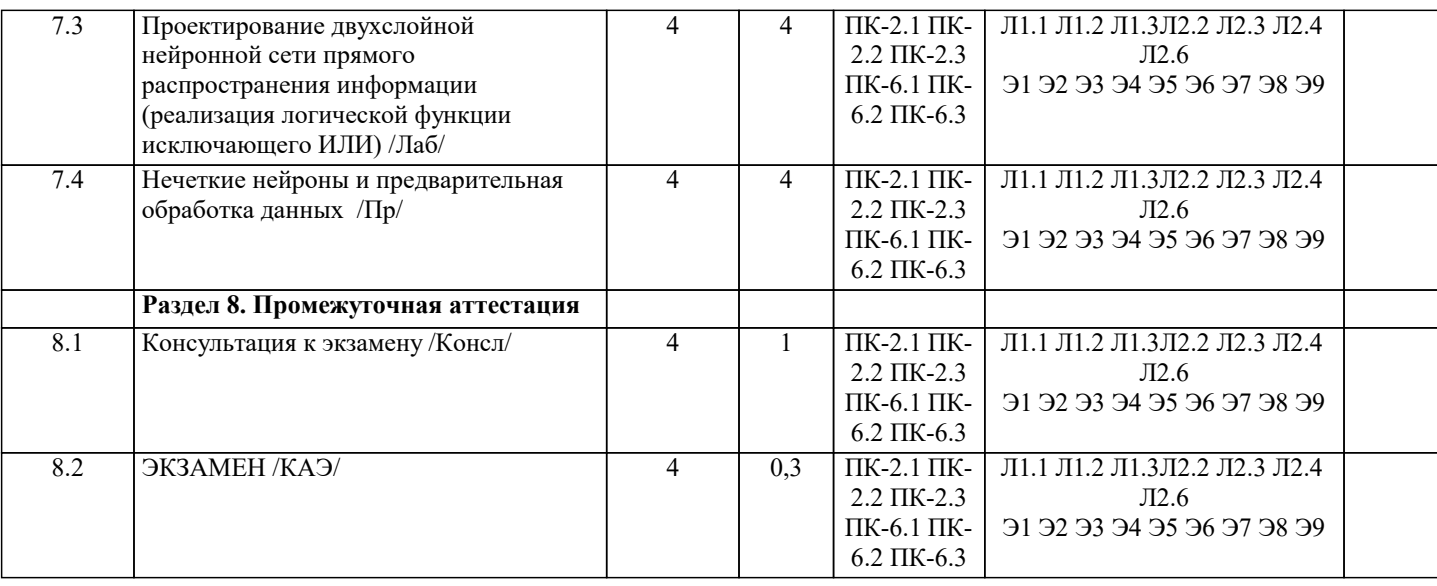

#### 5. ОПЕНОЧНЫЕ МАТЕРИАЛЫ

#### 5.1. Контрольные вопросы и задания

Вопросы самопроверки:

- 1. Нечеткие алгоритмы: меры, автоматы, отношения предпочтения.
- 2. Нечеткие алгоритмы: цели, ограничения и решения, математического программирования, оптимизации,
- $\overline{3}$ . Основы искусственных нейронных сетей. Биологический прототип.
- $\overline{4}$ . Искусственный нейрон. Архитектура сетей.
- 5. Многослойные искусственные нейронные сети. Рекуррентные сети
- 6. Обучение искусственных нейронных сетей. Персептроны.
- Нейронные сети Хопфилда и Хэмминга. 7.
- 8. Обобщения и применения модели Хопфилда.
- 9. Нейронные сети и алгоритмы их обучения.
- $10.$ Обучение слоя Кохонена.
- 11. Обучение слоя Гроссберга.
- 12. Нейро-нечеткие технологии информационных систем
- 13. Методы группирования данных, классификации и кластеров.
- $14.$ Эвристики, возможность и поисковые стратегии.
- $15.$ Распознавание образов и сходства.
- 16. Теория возможностей и смысла.
- 17. Другие методы нейро-нечетких технологий для построения информационных систем.
- 18. Эластичные нейро-нечеткие системы.
- 19. Введение в генетические алгоритмы и искусственную жизнь.
- 20. Введение в системы, основанные на правилах и обучение на основе наблюдений.
- $21.$ Языки и технологии логического программирования: PROLOG, LISP.
- 22. Нейро-нечеткие технологии информационных систем.

#### Контрольные вопросы

- $\overline{1}$ . Классы залач, решаемых нейронными сетями
- $2^{1}$ Основные отличия нейрокомпьютеров от ЭВМ предыдущих поколений
- $\mathcal{E}$ Нейросетевые метолы обработки информации и средства их программно-аппаратной поллержки
- $\overline{4}$ . Молель технического нейрона. Архитектура нейронных сетей
- 5. Прстановка и возможные пути решения задачи обучения нейронных сетей
- 6. Обучение нейронных сетей как многокритериальная задача оптимизации
- $\overline{7}$ . Сравнительный анализ алгоритмов обучения нейронных сетей
- 8. Модели нейронных сетей для реализации отображений. Теорема Колмогорова
- 9. Алгоритм настройки параметров нейронных сетей
- $10.$ Алгоритм с настройкой передаточных только синаптических весов и смещений. Настройка передаточных функций
- Настройка числа нейронов в скрытых слоях многослойных нейронных сетей в процессе обучения. Алгоритмы  $11.$ сокращения. Конструктивные алгоритмы
- Многослойная нейронная сеть и алгоритм обратного распространения ошибки  $12.$
- $13.$ Полносвязная нейронная сеть без скрытых нейронов
- 14. Модель однослойного персептрона
- 15. Сеть Хемминга

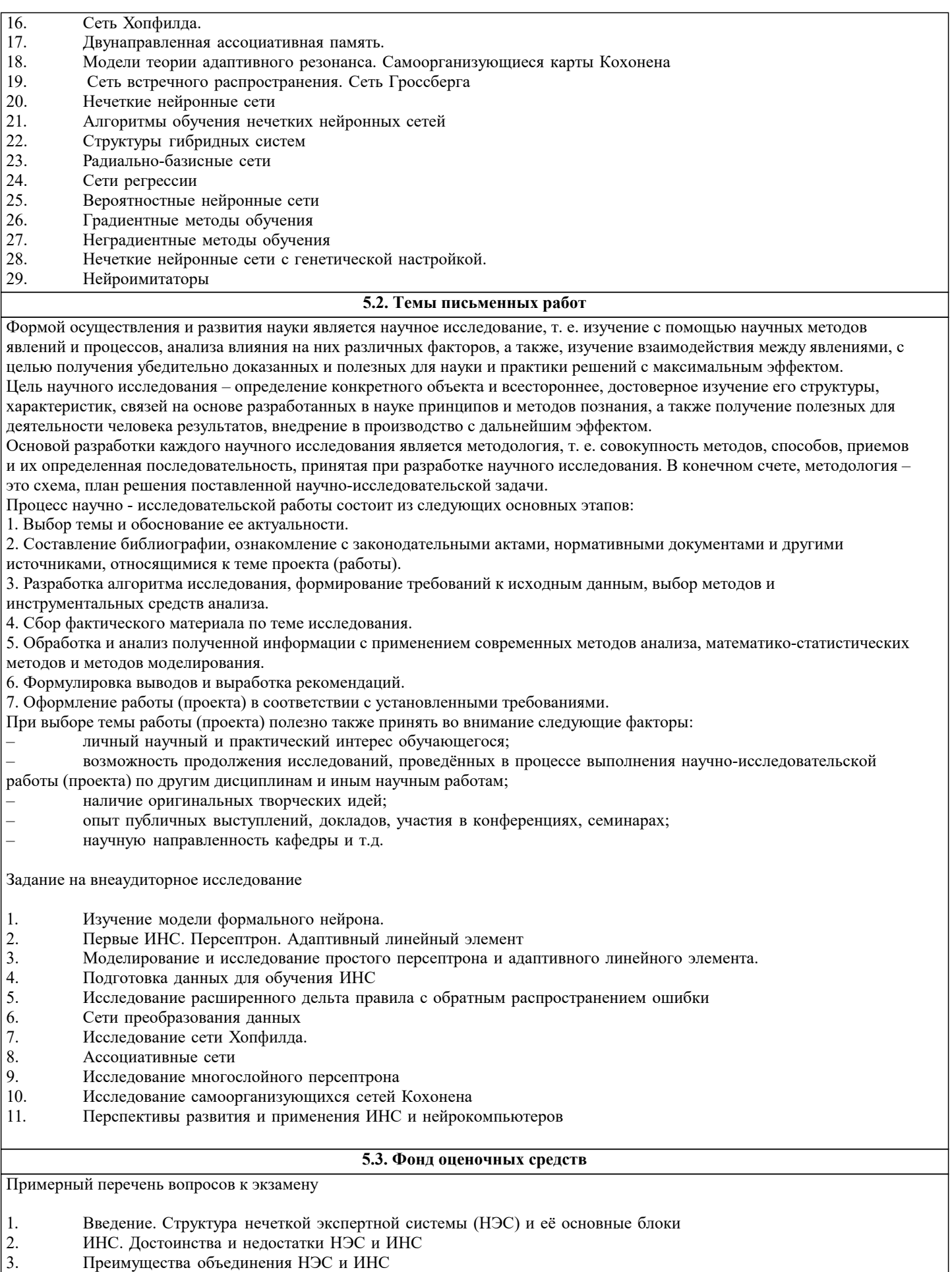

- $\begin{bmatrix} 4. \\ 5. \end{bmatrix}$
- 
- препатущеется совединения пости и и сети.<br>Основные определения нечетких множеств (НМ)<br>Функции принадлежности (ФП) и их основные типы<br>Операции над НМ: объединение, пересечение, дополнение, растяжение, сжатие, нечеткое дека  $6.$

произведение

- $\overline{7}$ . Нечеткие и лингвистические переменные. Нечеткие отношения и их основные свертки
- 8. Нечеткий логический вывод. Алгоритмы Мамдани (Mamdani), Тсукамото (Tsukamoto), Сугено (Sugeno)
- 9. Методы фазификации и дефазификации. Дефазификация по методу центра тяжести (COG = centerofgravity)
- 10. Нечеткие нейроны с четкими входными сигналами, но нечеткими весами
- 11. Нечеткие нейроны с нечеткими входными сигналами и нечеткими весами
- 12. Нечеткие нейроны, описываемые посредством нечетких логических правил
- 13. Кооперативные нейро-нечеткие системы
- $14<sup>°</sup>$ Гибридныенейро-нечеткие системы
- Нейросети для определения функций принадлежности и параметров адаптации функций принадлежности 15.
- $16.$ Архитектуры нейросетей для выявления нечетких правил и весовых коэффициентов нечетких правил
- $17.$ Нейросетевые нечеткие системы, в которых нейросетевая технология используется в качестве инструмента в нечетких логических системах
- 18 Нечеткие нейросети, в которых с помощью аппарата нечеткой математики осуществляется фаззификация отдельных элементов нейросетевых моделей
- 19. Нейро-нечеткие гибридные системы, в которых осуществляется объединение нечетких и нейросетевых моделей в единую систему

Список тестовых заданий по дисциплине

- 1. Сила связи между нейронами определяется
- А) весовыми коэффициентами
- В) уровнем активации нейрона
- С) выходным значением нейрона
- D) взвешенной суммой входных сигналов
- Е) топологией сети

2. Что из перечисленного не является генетическим оператором?

- А) рекурсия
- В) мутация
- С) скрешивание
- D) инверсия
- Е) обмен

3. Случайное изменение одной или нескольких позиций в хромосоме.

- А) Кроссовер
- В) Генетический алгоритм
- С) Мутация
- D) Стратегия элитизма
- Е) Эволюция

4. Переход нескольких лучших индивидуумов в следующее поколение без изменений:

- А) Мутация
- В) Кроссовер
- С) Генетический алгоритм
- D) Стратегия элитизма
- Е) Эволюция

5. Основные параметры генетического алгоритма:

- А) размер популяции, размер элиты, двоичный размер гена, вероятность мутации в гене
- В) целевая функция, размер гена
- С) размер популяции, кроссовер
- D) размер популяции, размер элиты, двоичный размер гена, вероятность отсеивания "неудачливых" вариантов
- Е) фитнесс-функция, двоичный размер гена

6. Пусть A={0,5/3;0,8/4;1/5;1/6;0,8/7;0,5/8;0/9} – нечеткое множество с элементами из универсального множества Е и множеством принадлежностей М=[0,1]. Что является носителем нечеткого множества А?

- A)  ${3,8}$
- B)  $\{5,6\}$
- C)  $\{4,7\}$
- D)  $\{3,4,5,6,7,8\}$
- $E)$  {9}

7. Для двух нечетких множеств А и В обозначение А  $\Box$  В означает операцию

- А) равенство
- В) лополнение
- С) пересечение
- D) включение
- Е) объелинение

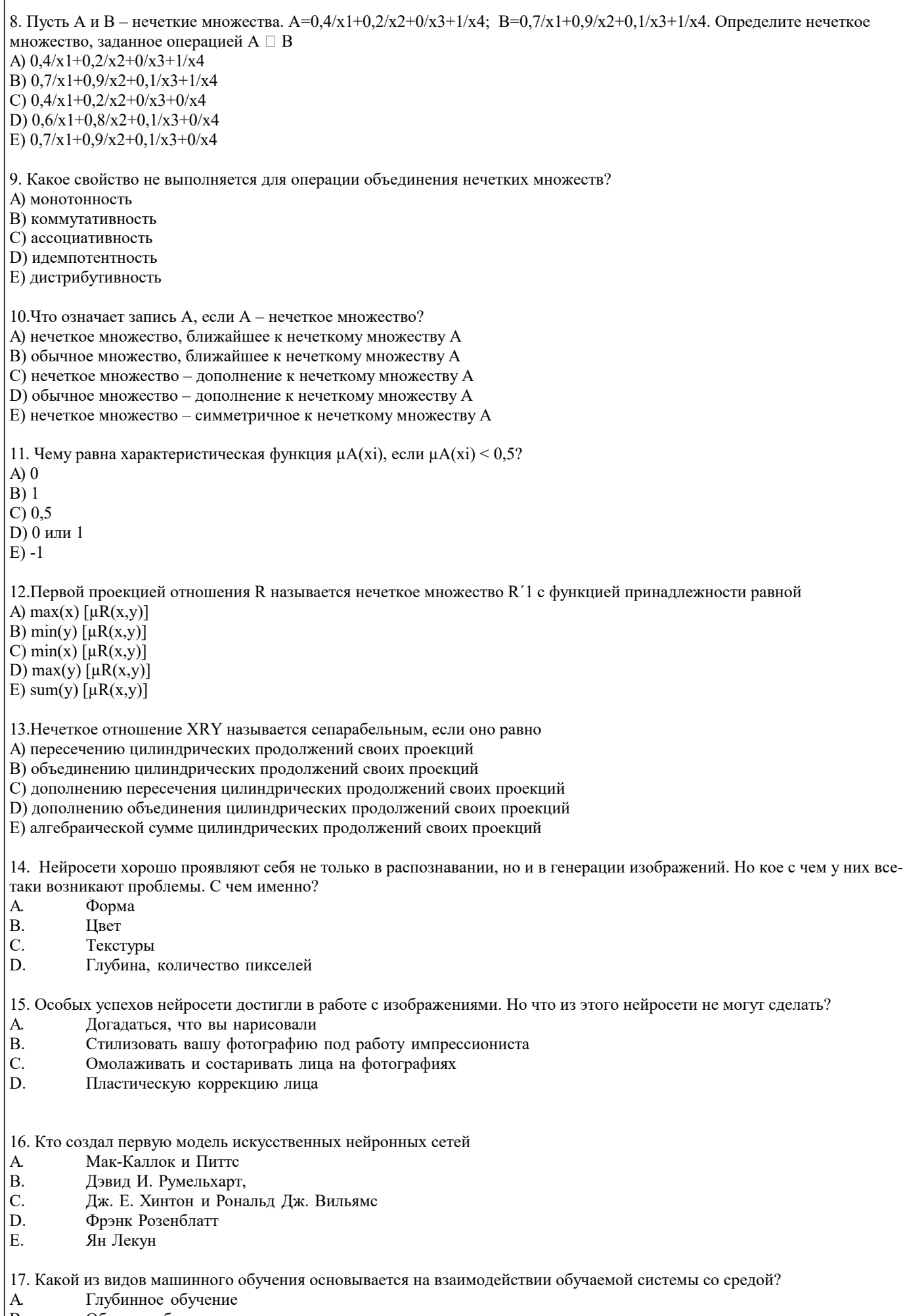

Обучение без учителя  $\vert B.$ 

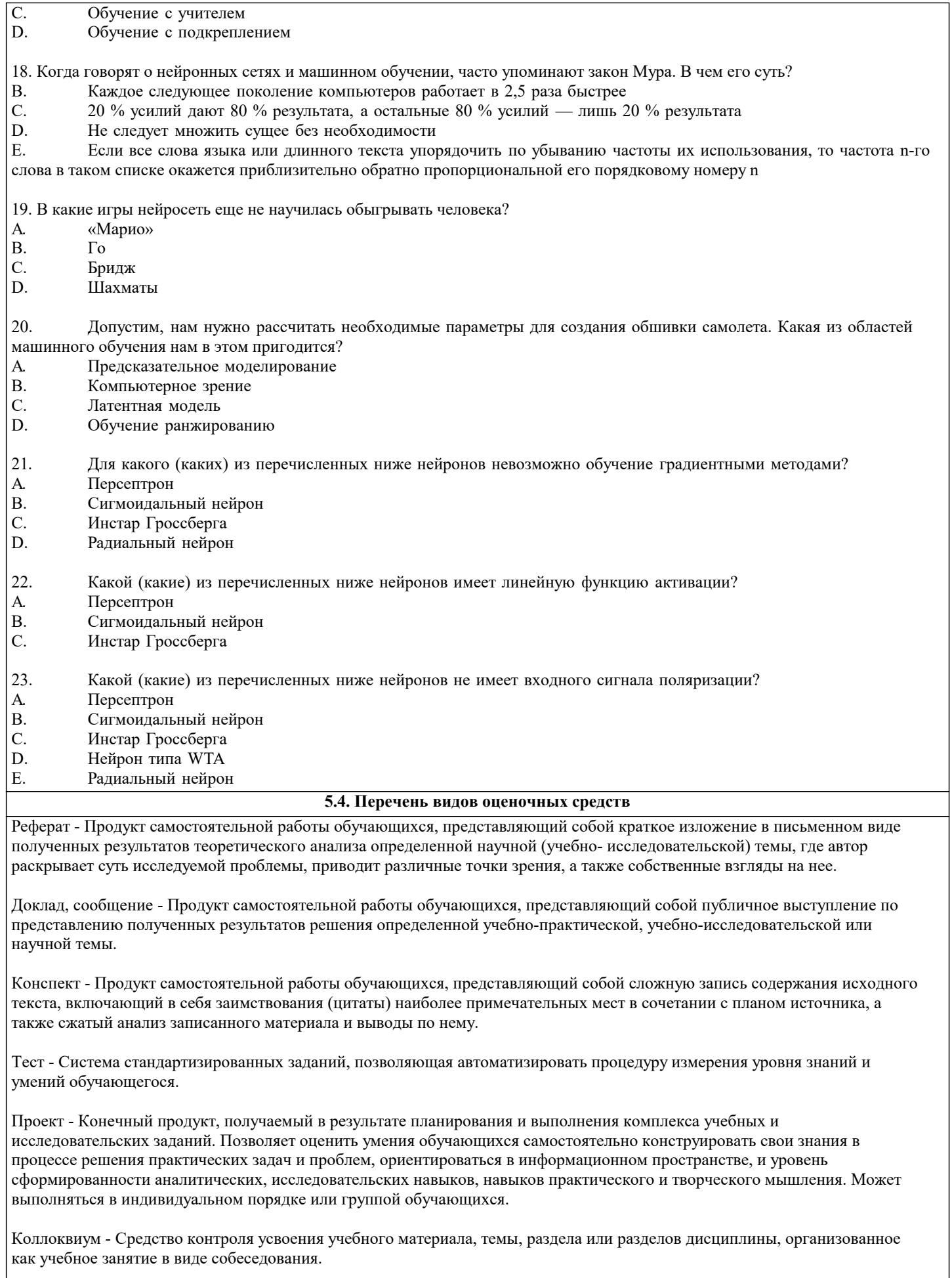

Собеседование - Средство контроля, организованное как специальная беседа педагогического работника с обучающимся на<br>темы, связанные с изучаемой дисциплиной, и рассчитанное на выяснение объема знаний обучающегося по опреде

#### разделу, теме, проблеме и т.п.

Задания со свободно конструируемым ответом (СКО) предполагает составление развернутого ответа на теоретический вопрос.

Задание с выбором одного варианта ответа (ОВ), в задании данного типа предлагается несколько вариантов ответа, среди которых один верный.

Задания со свободно конструируемым ответом (СКО) предполагает составление развернутого ответа, включающего полное решение задачи с пояснениями.

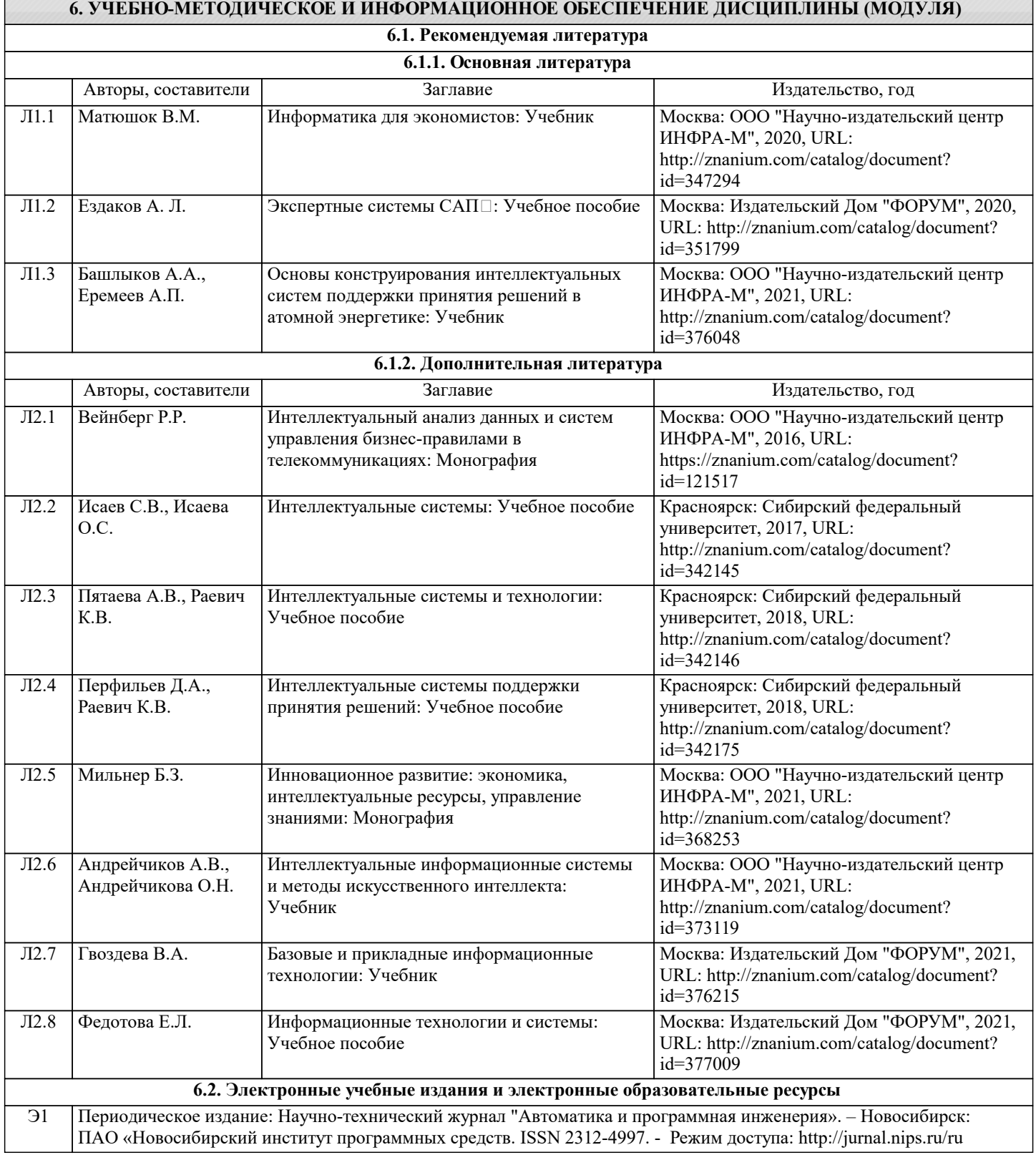

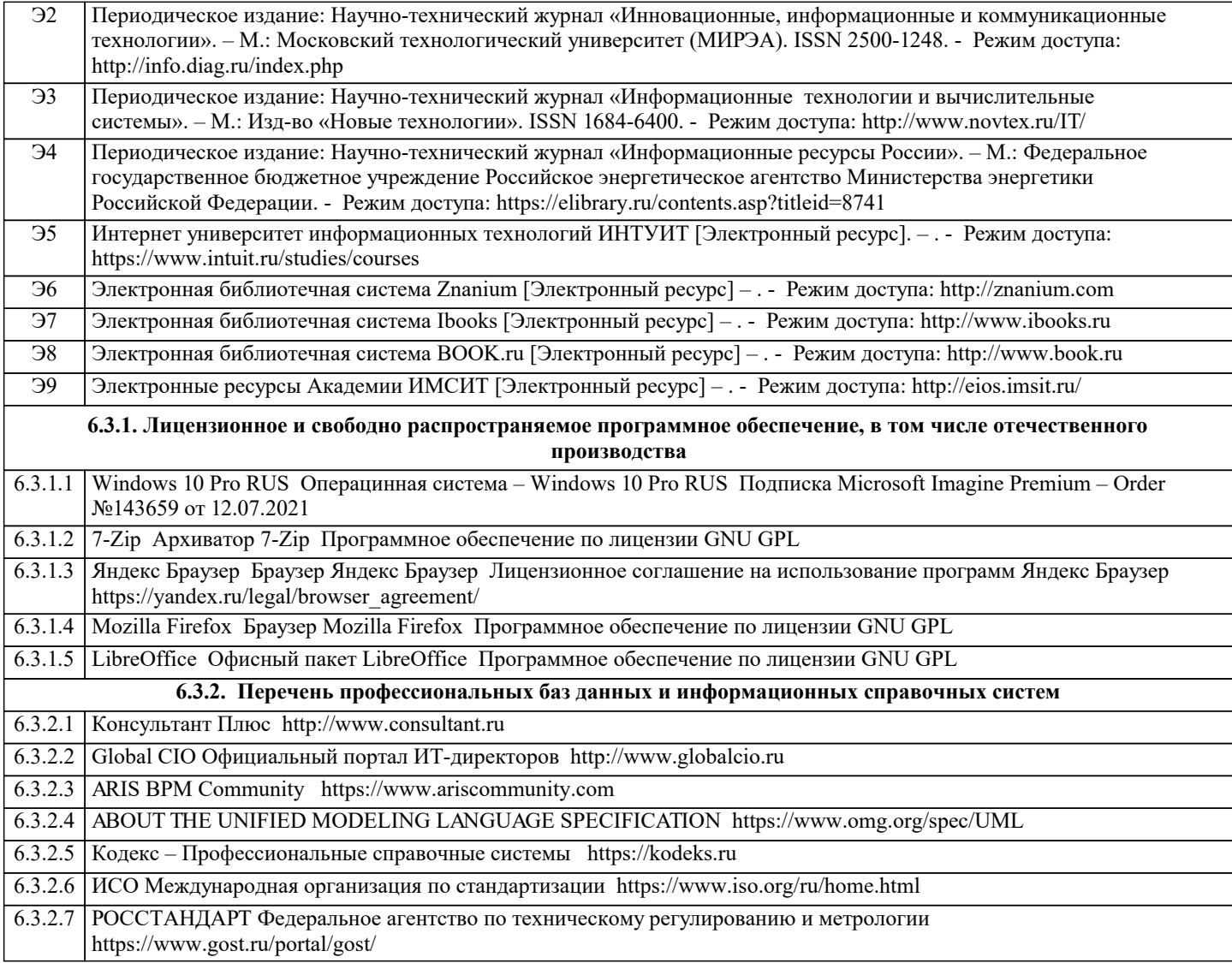

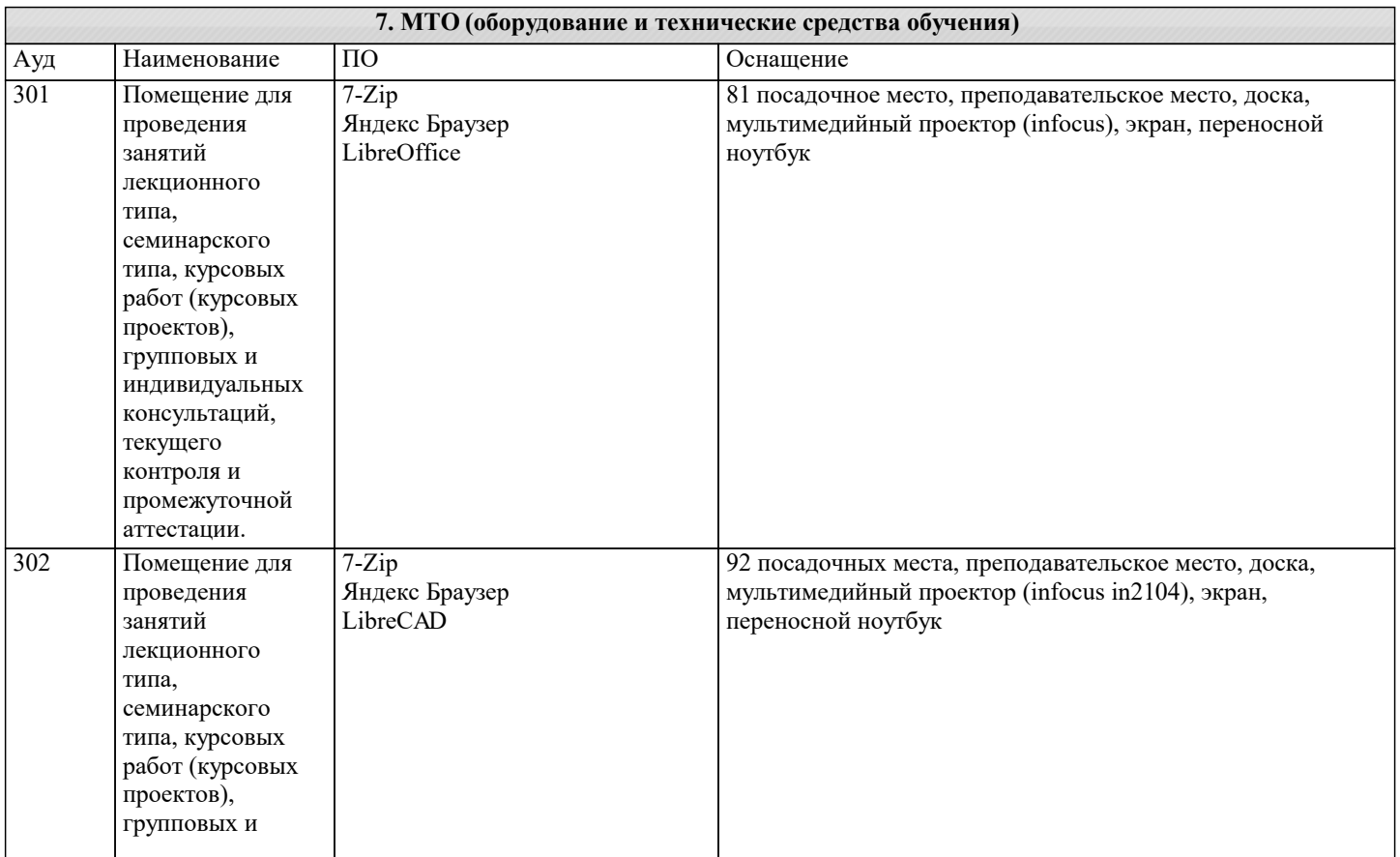

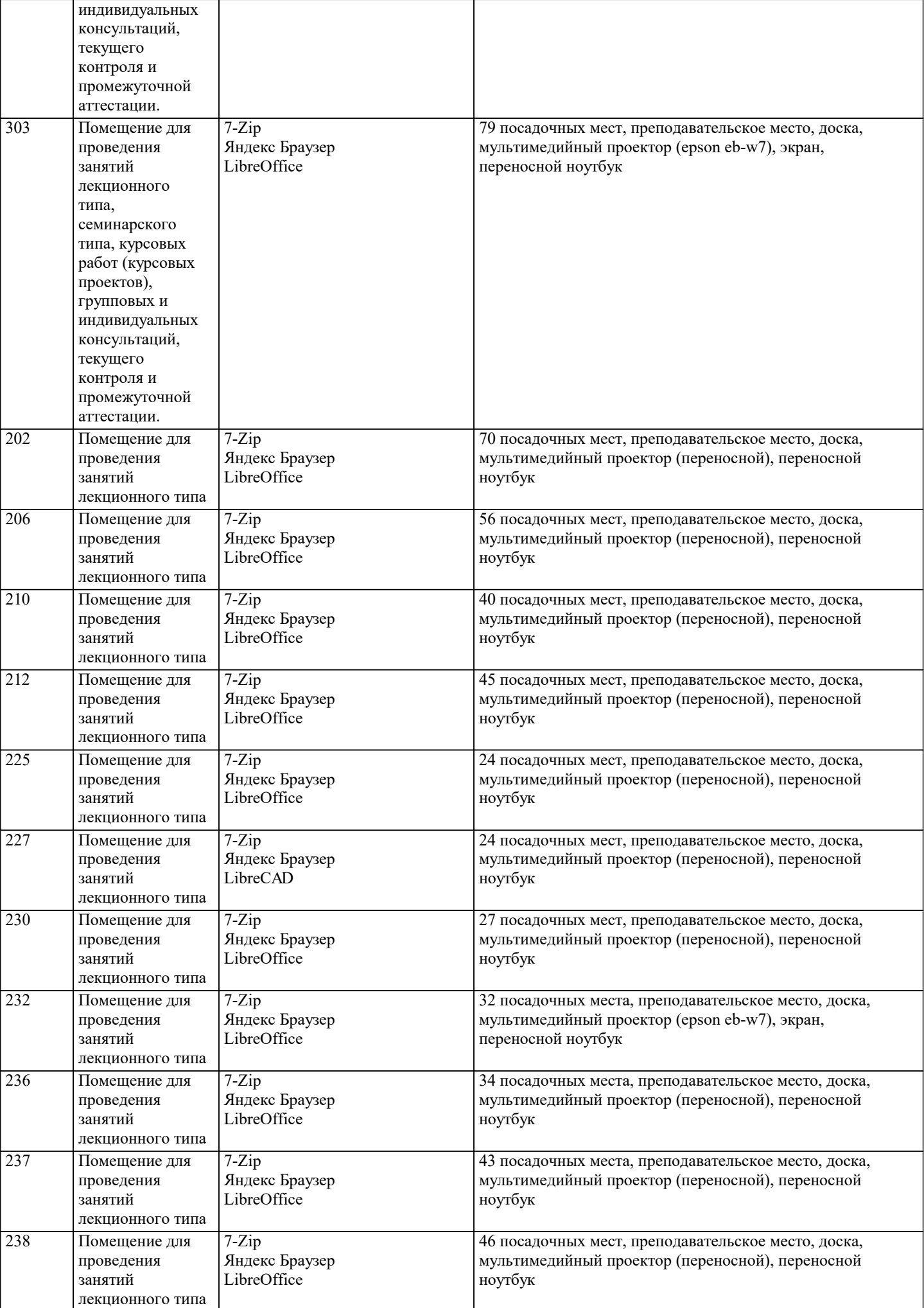

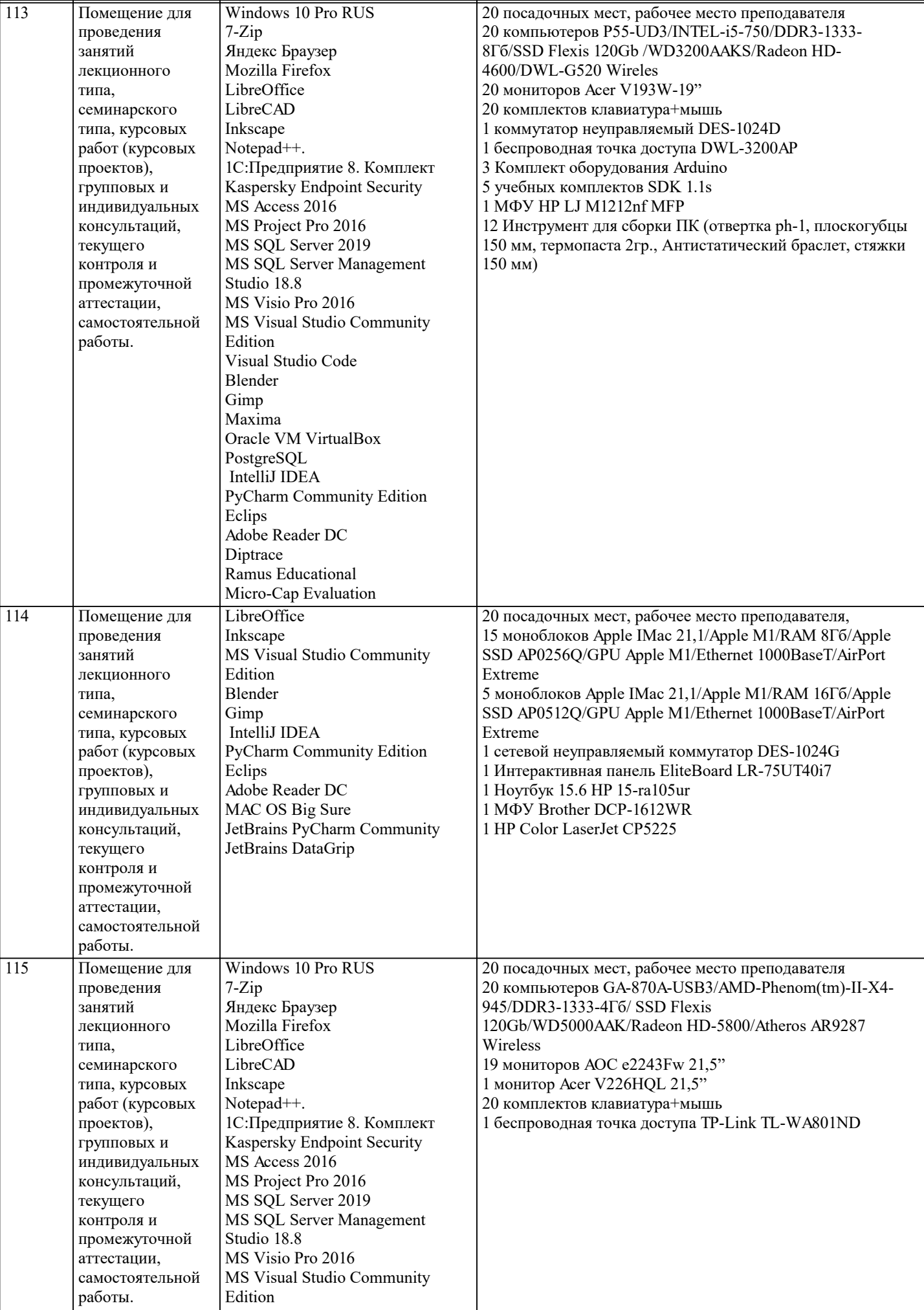

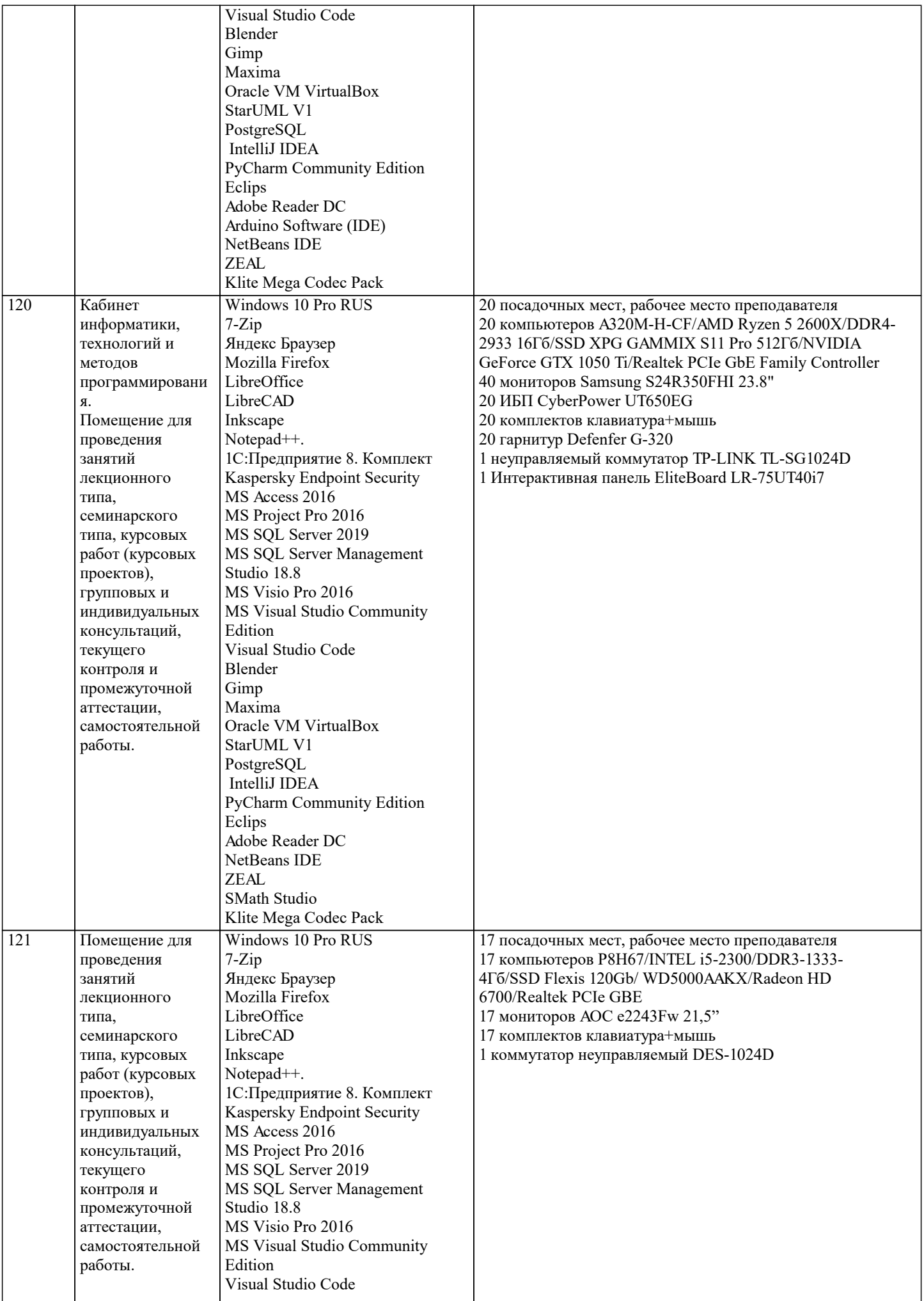

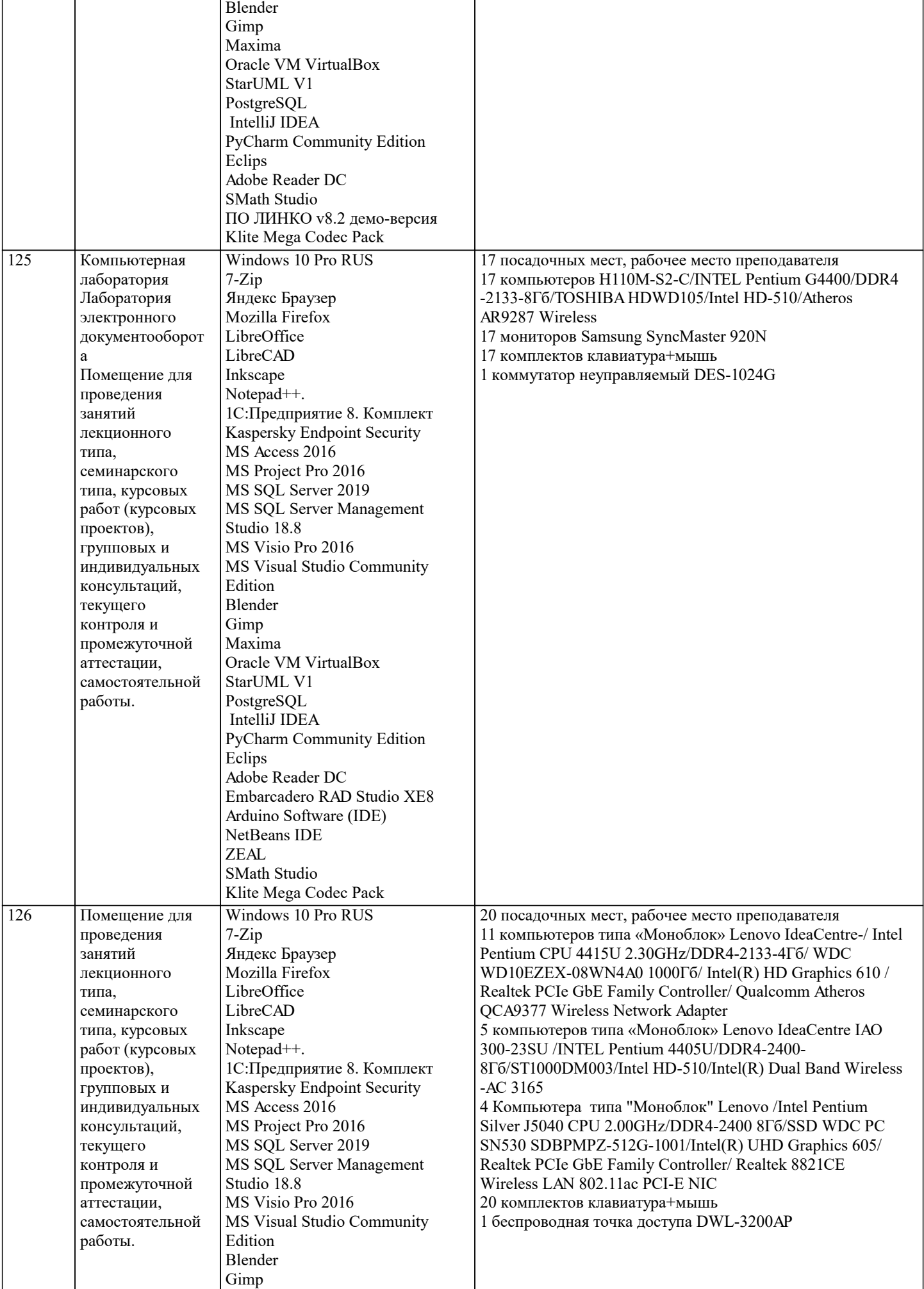

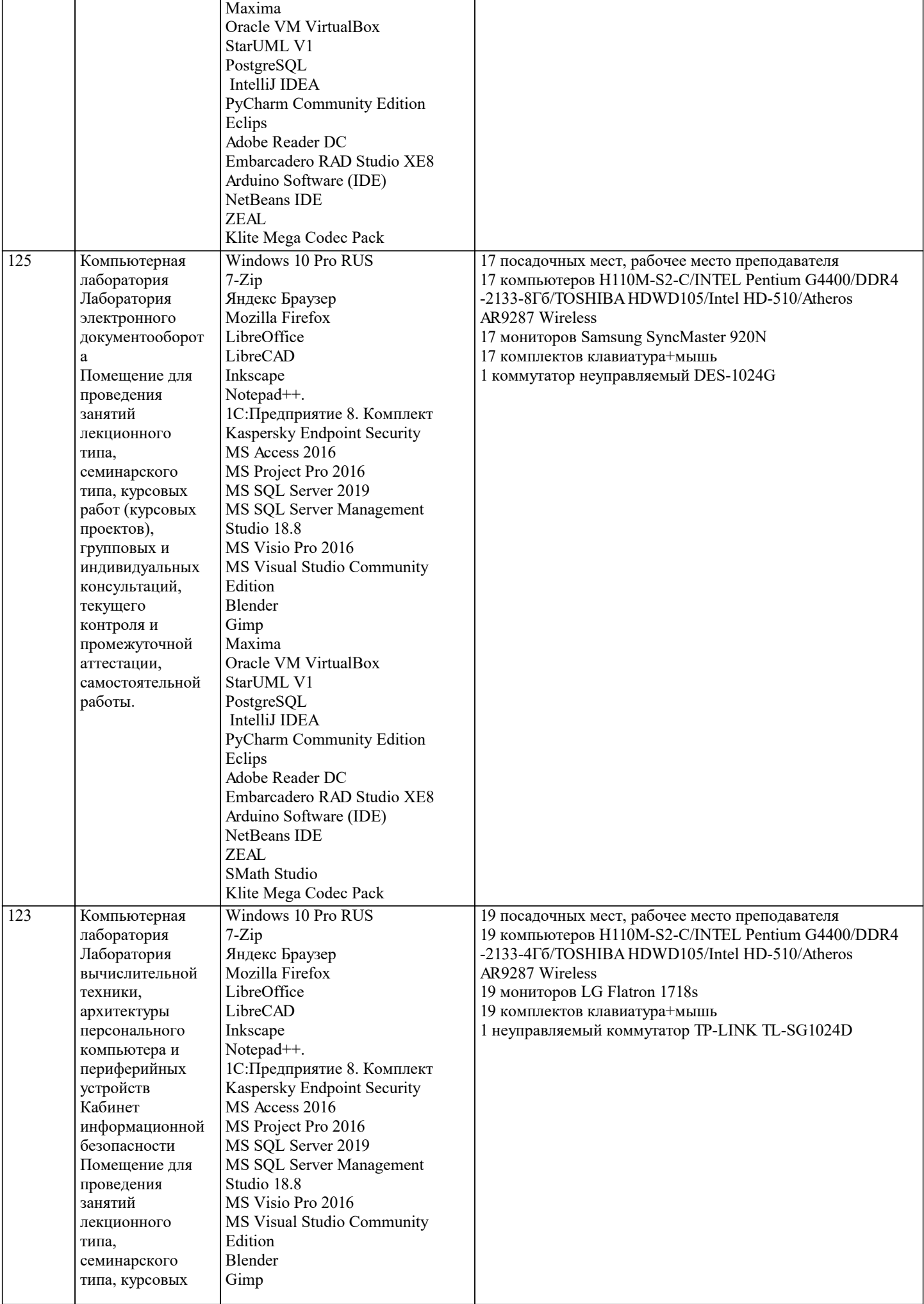

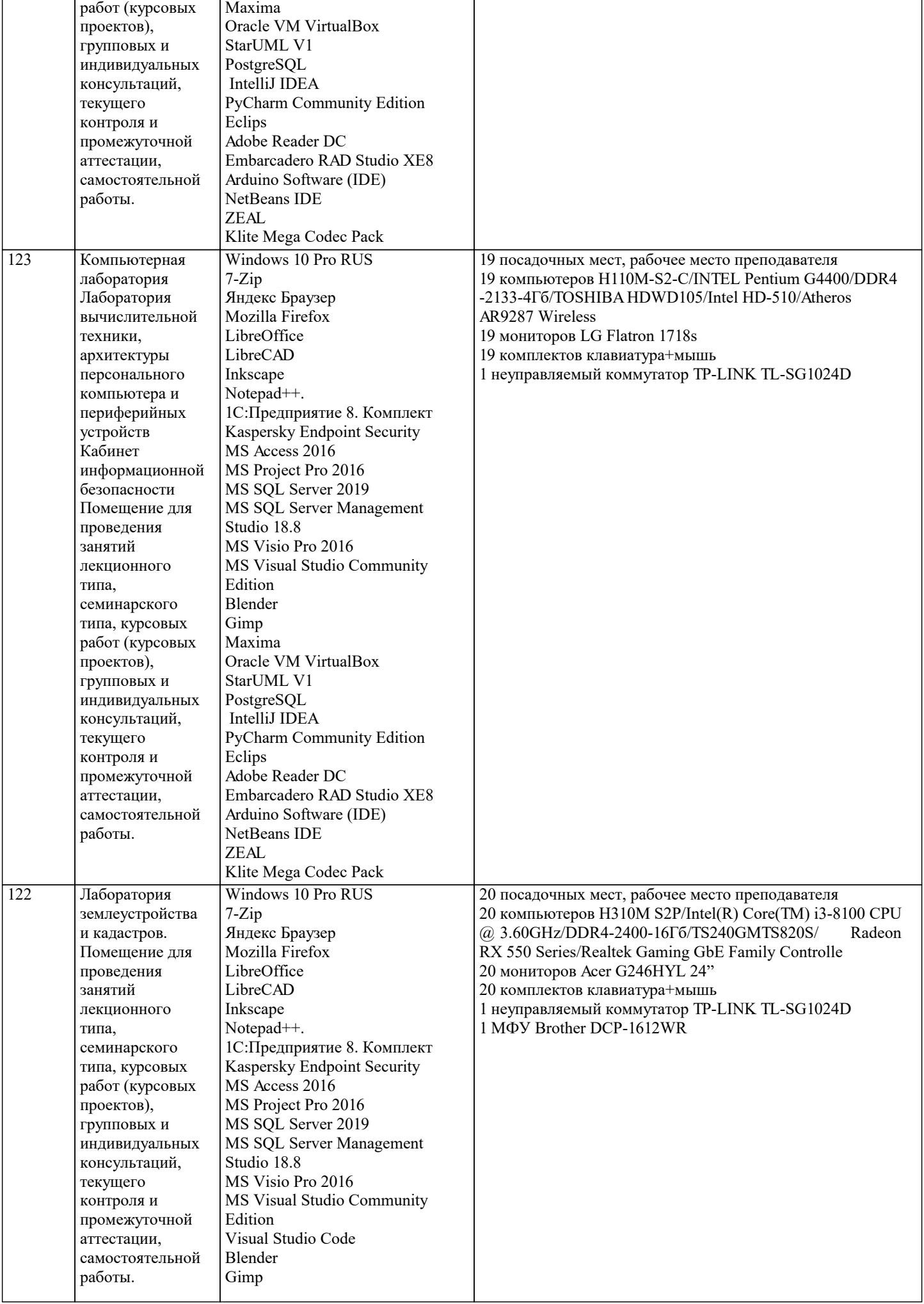

Maxima

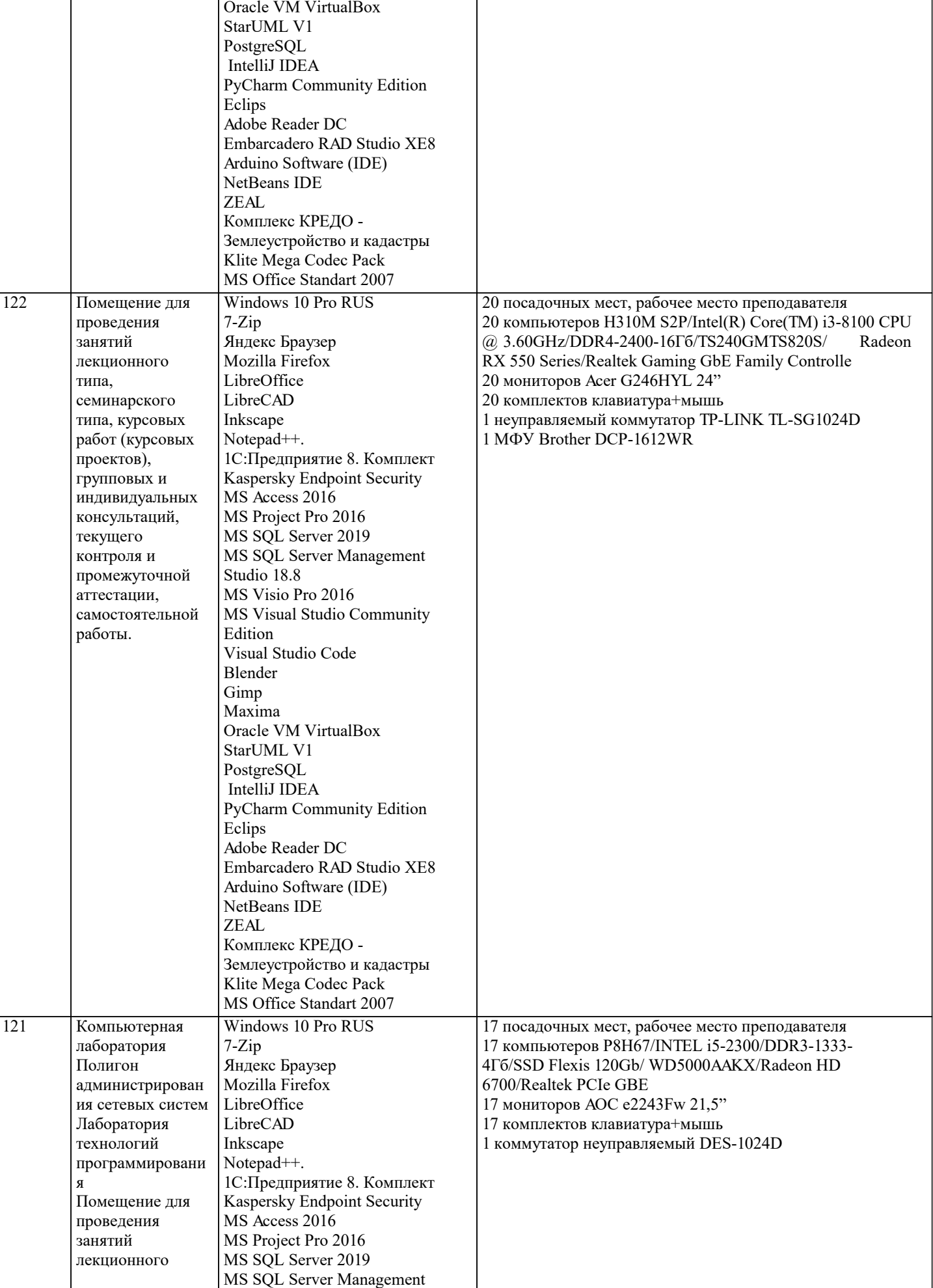

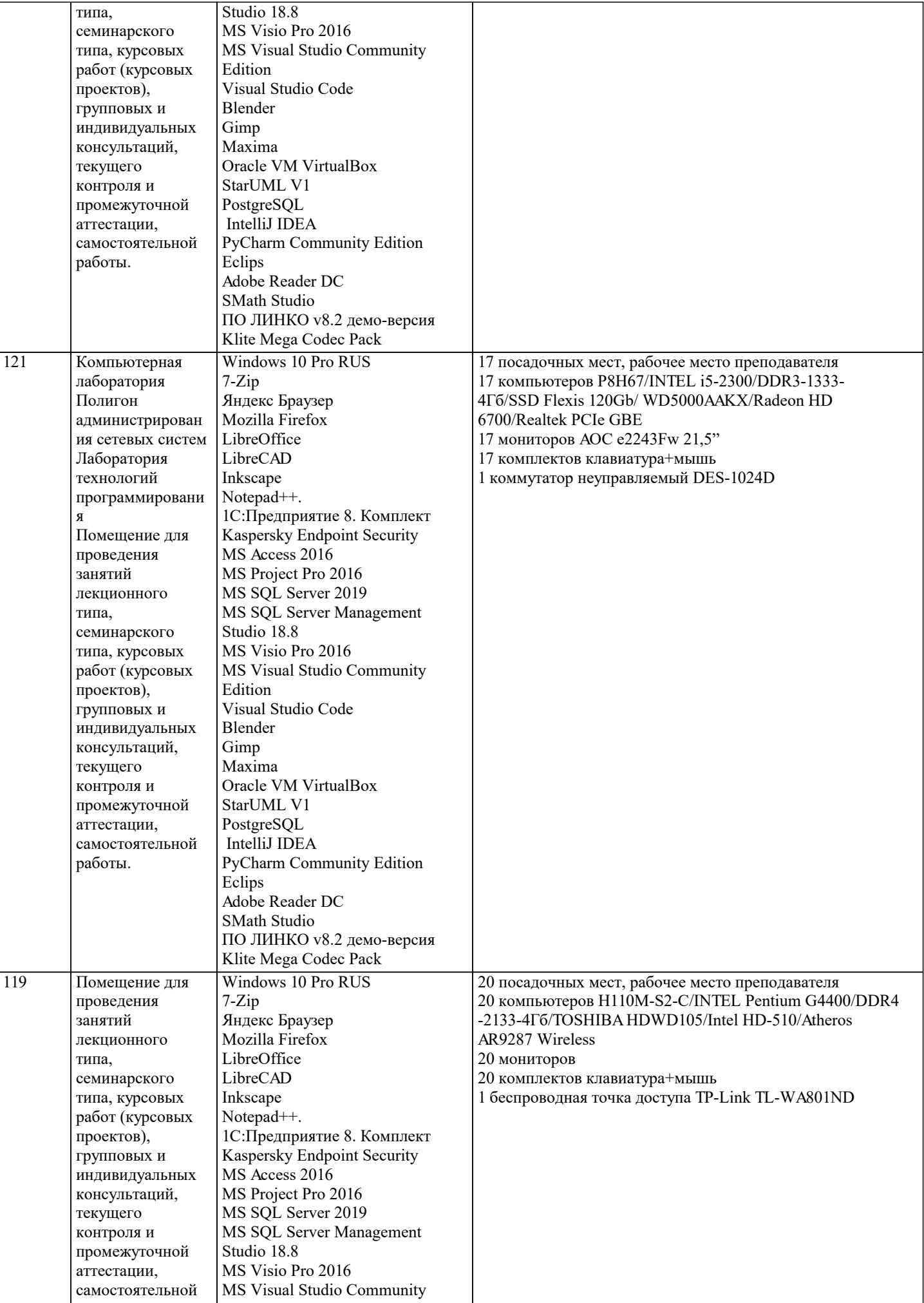

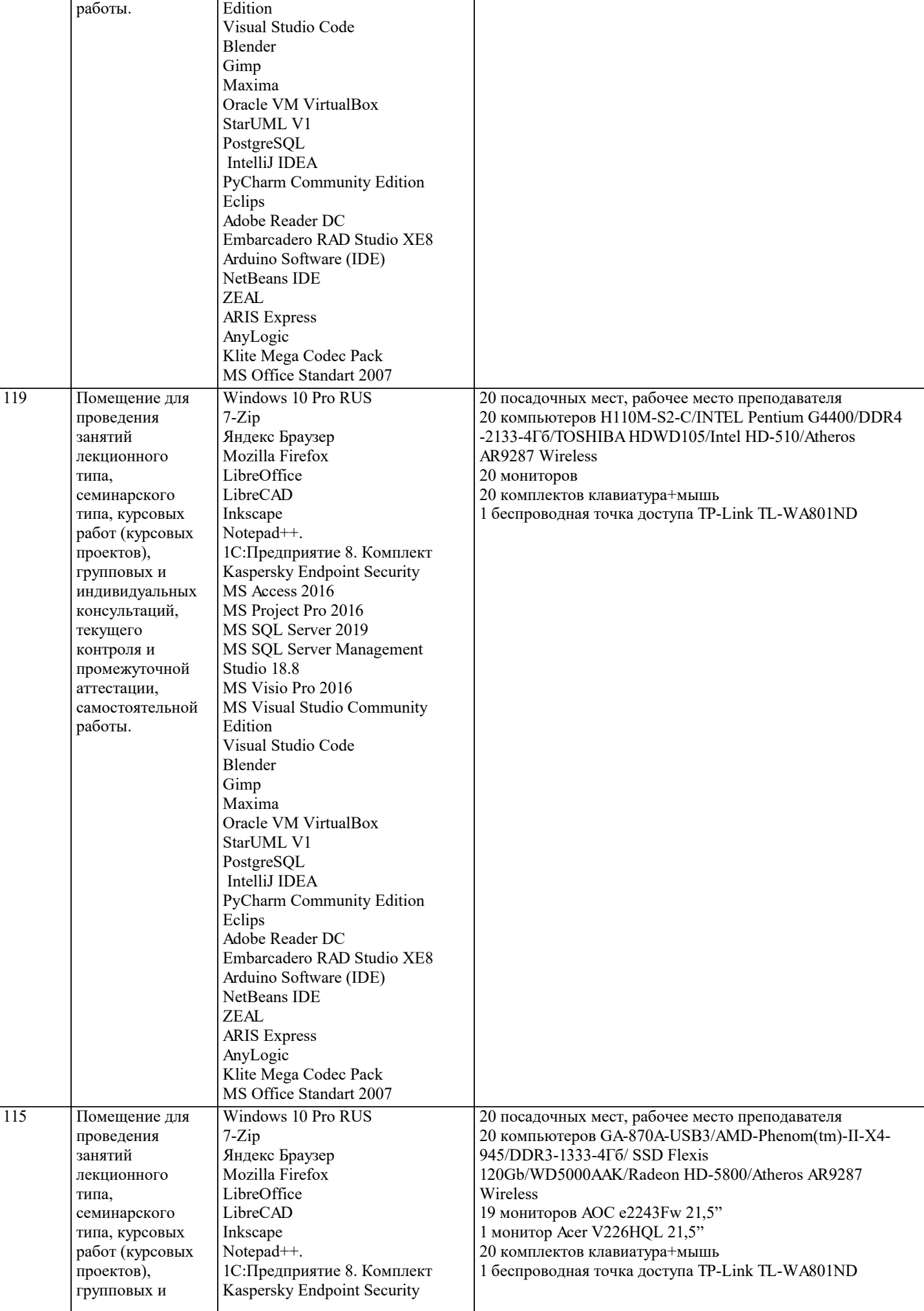

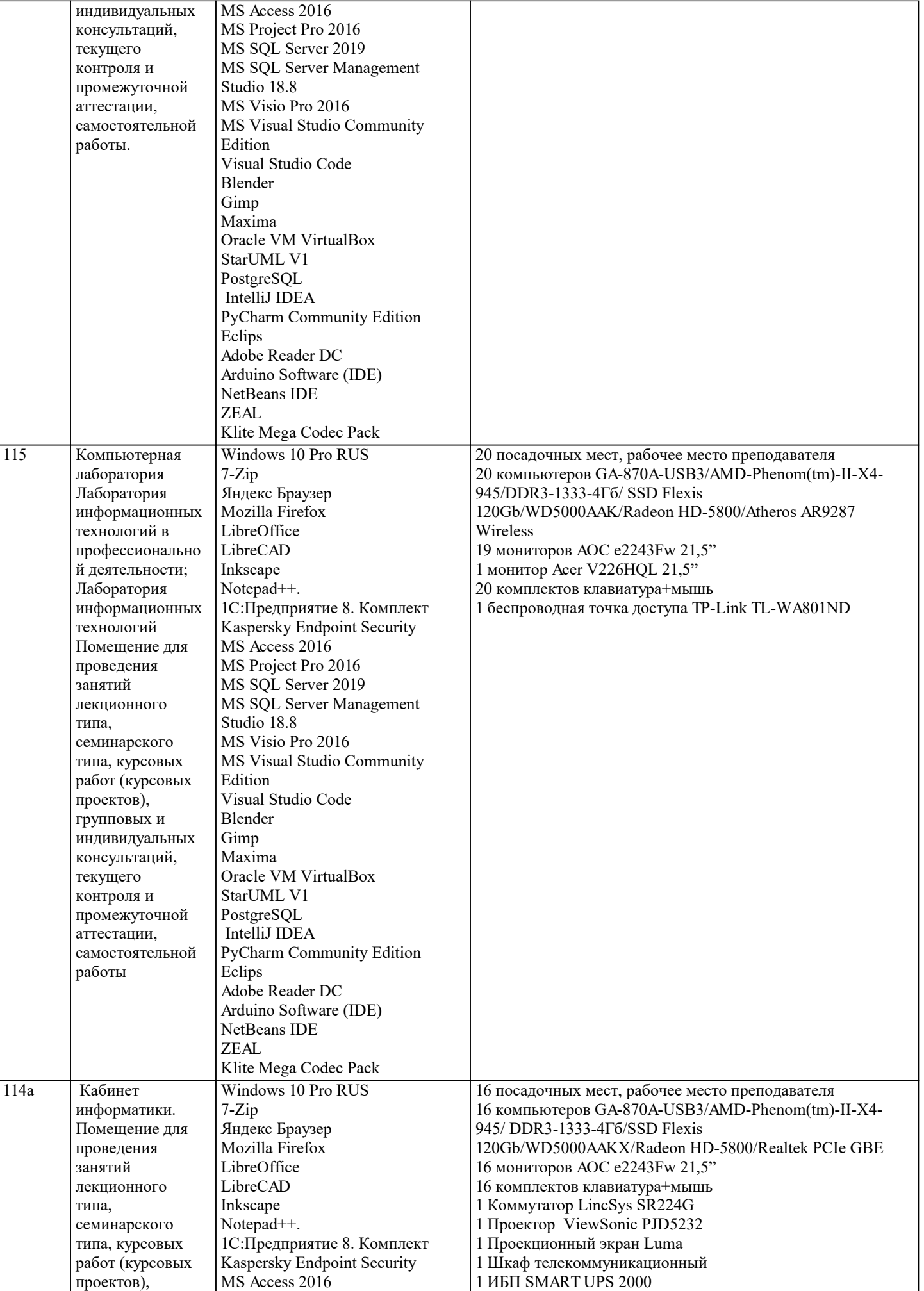

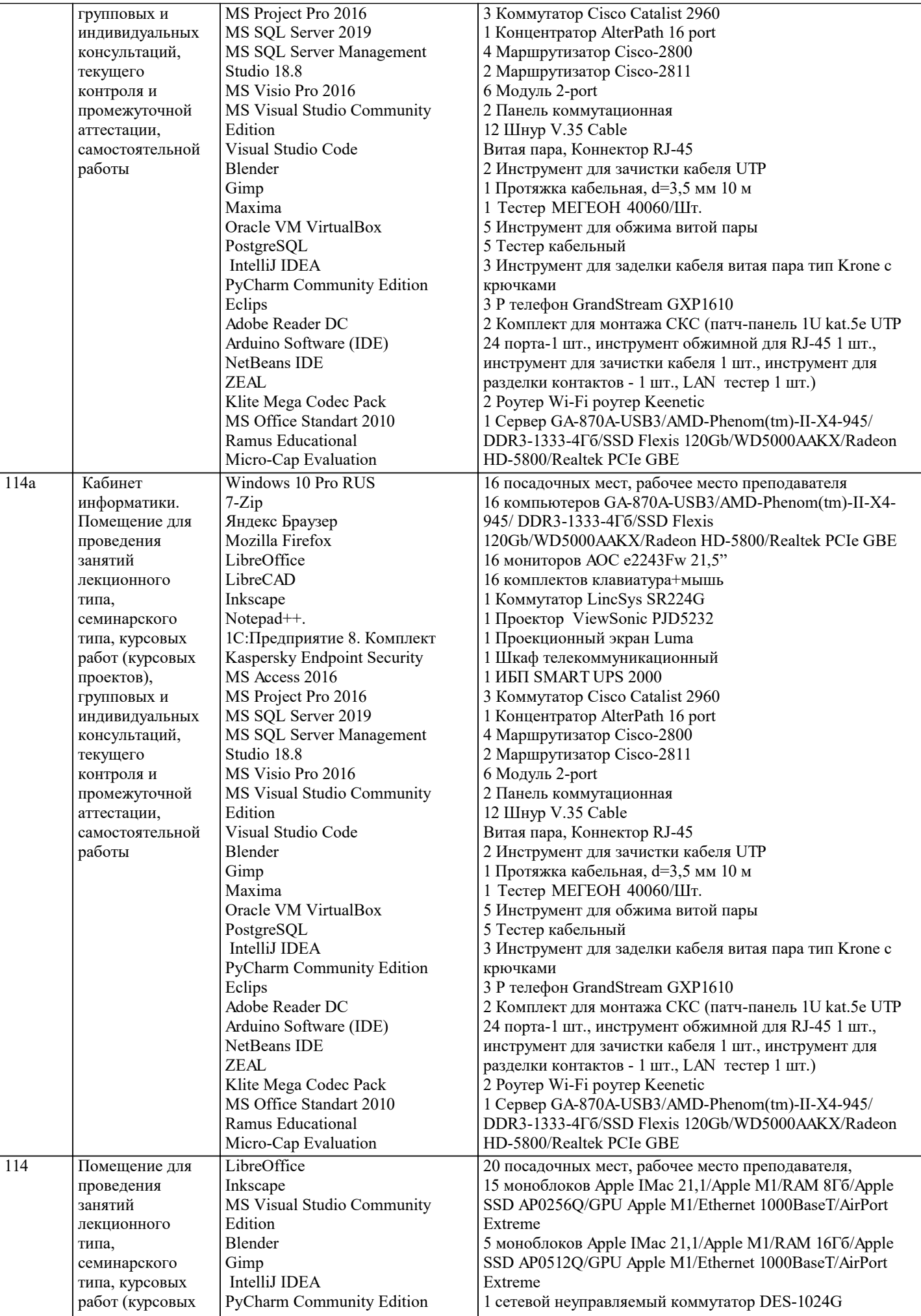

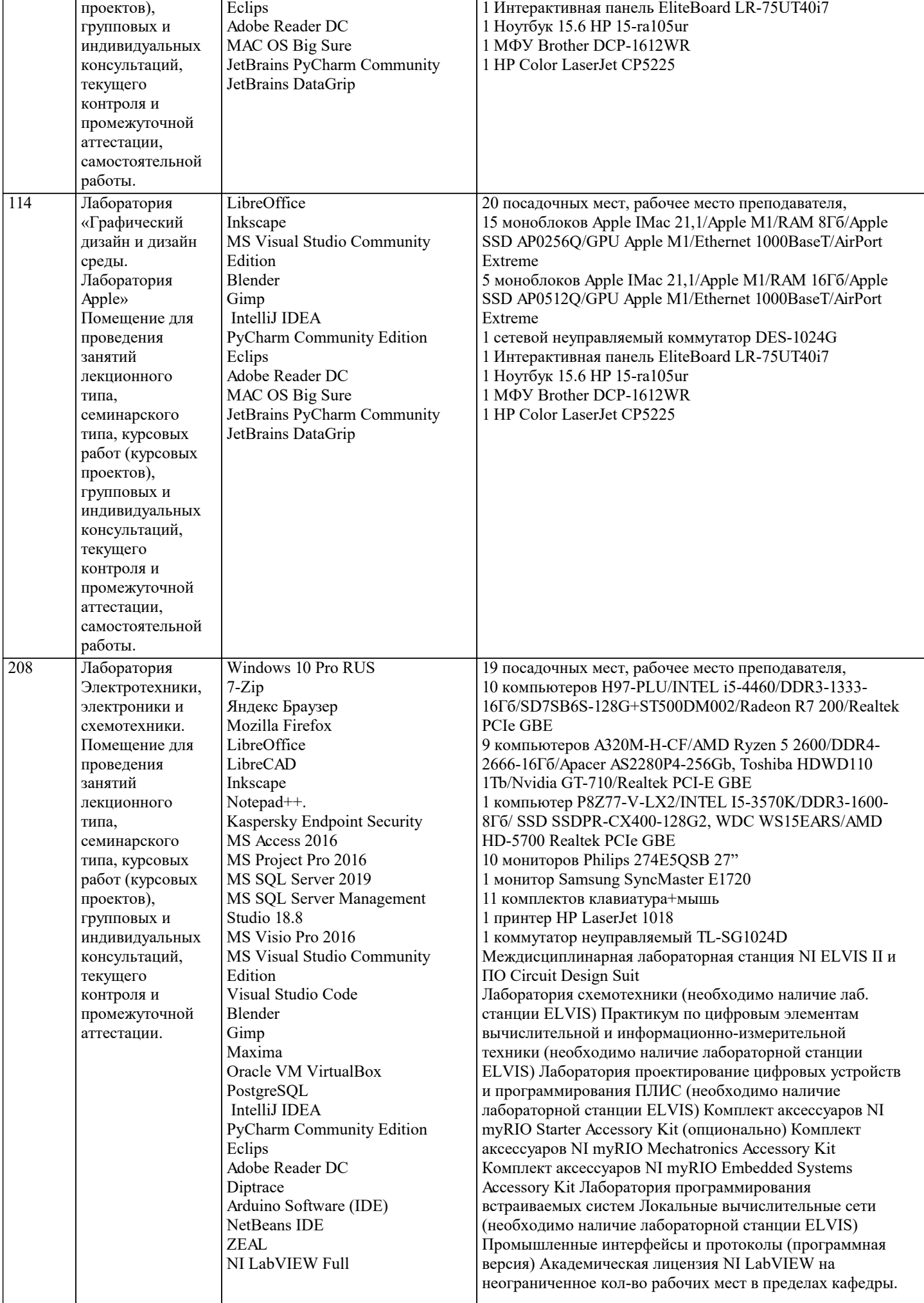

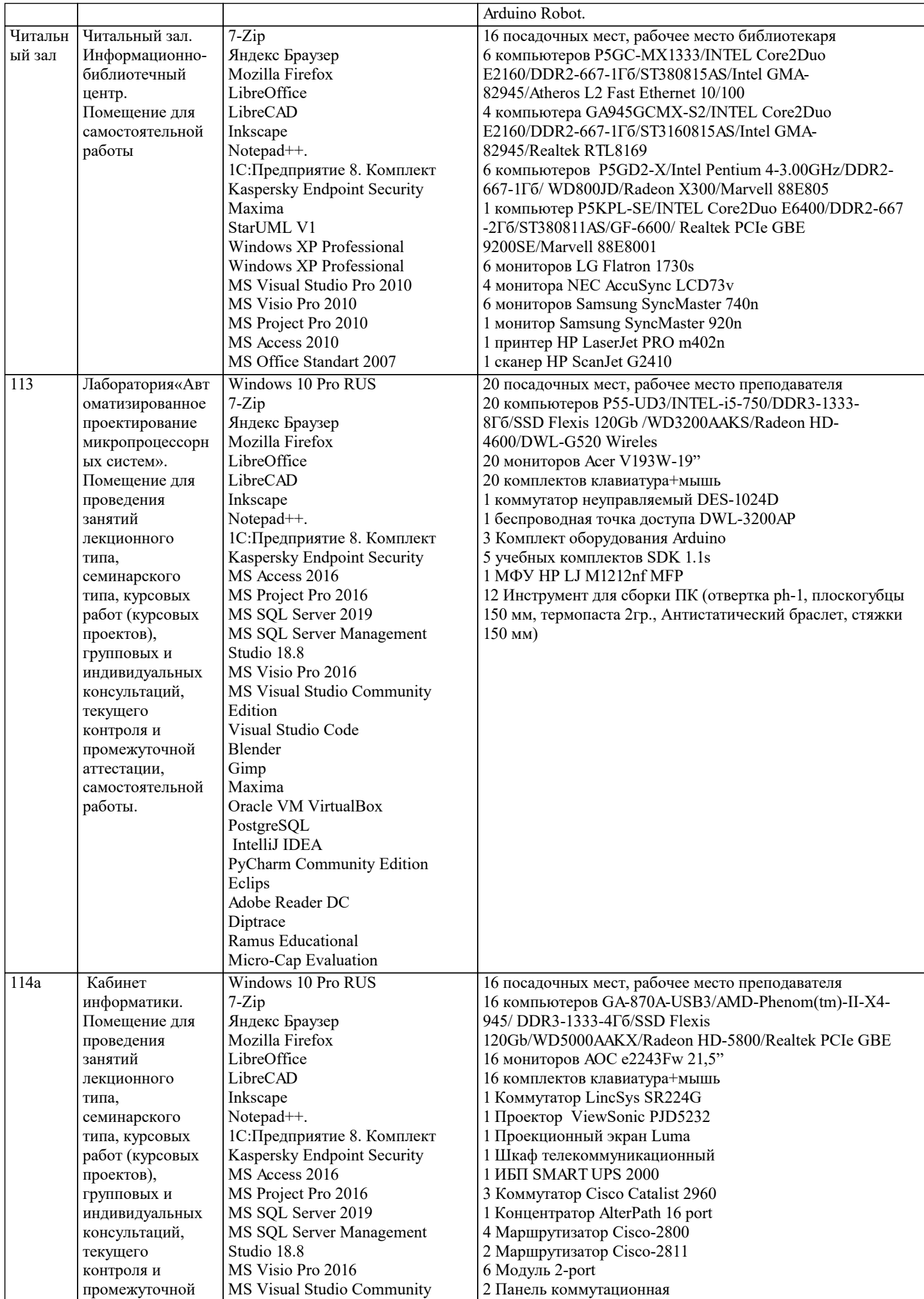

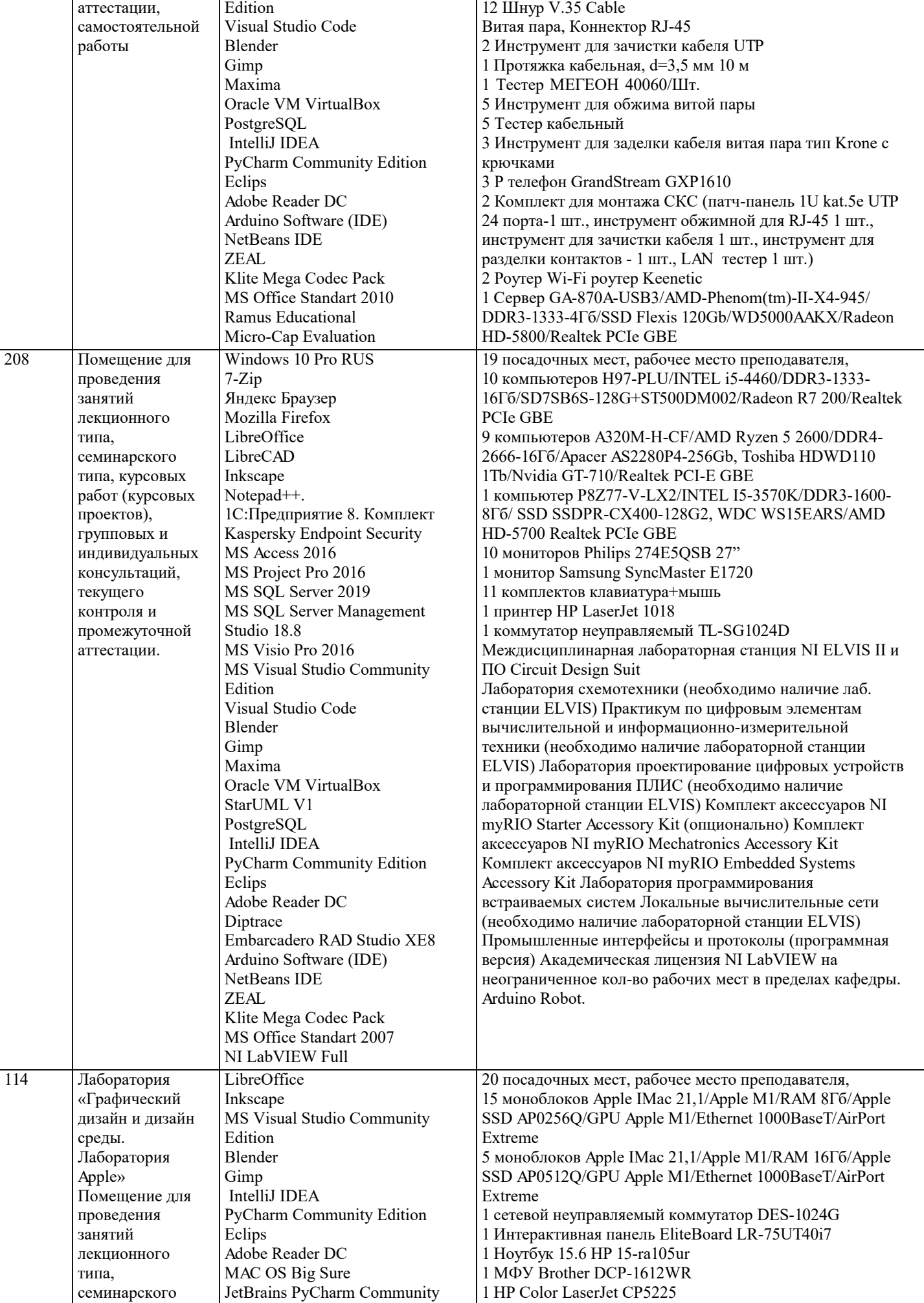

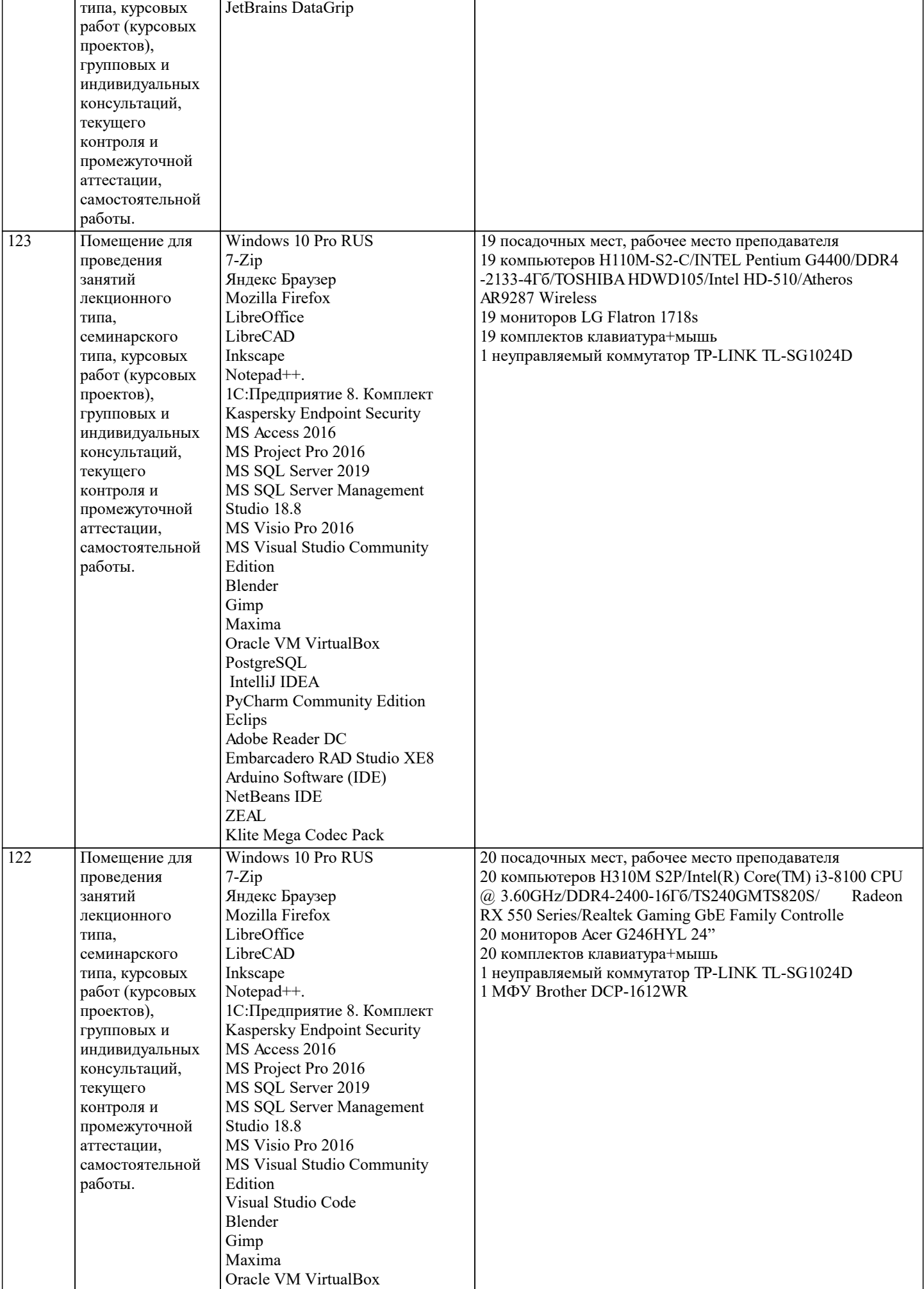

 $\overline{\phantom{a}}$ 

J.

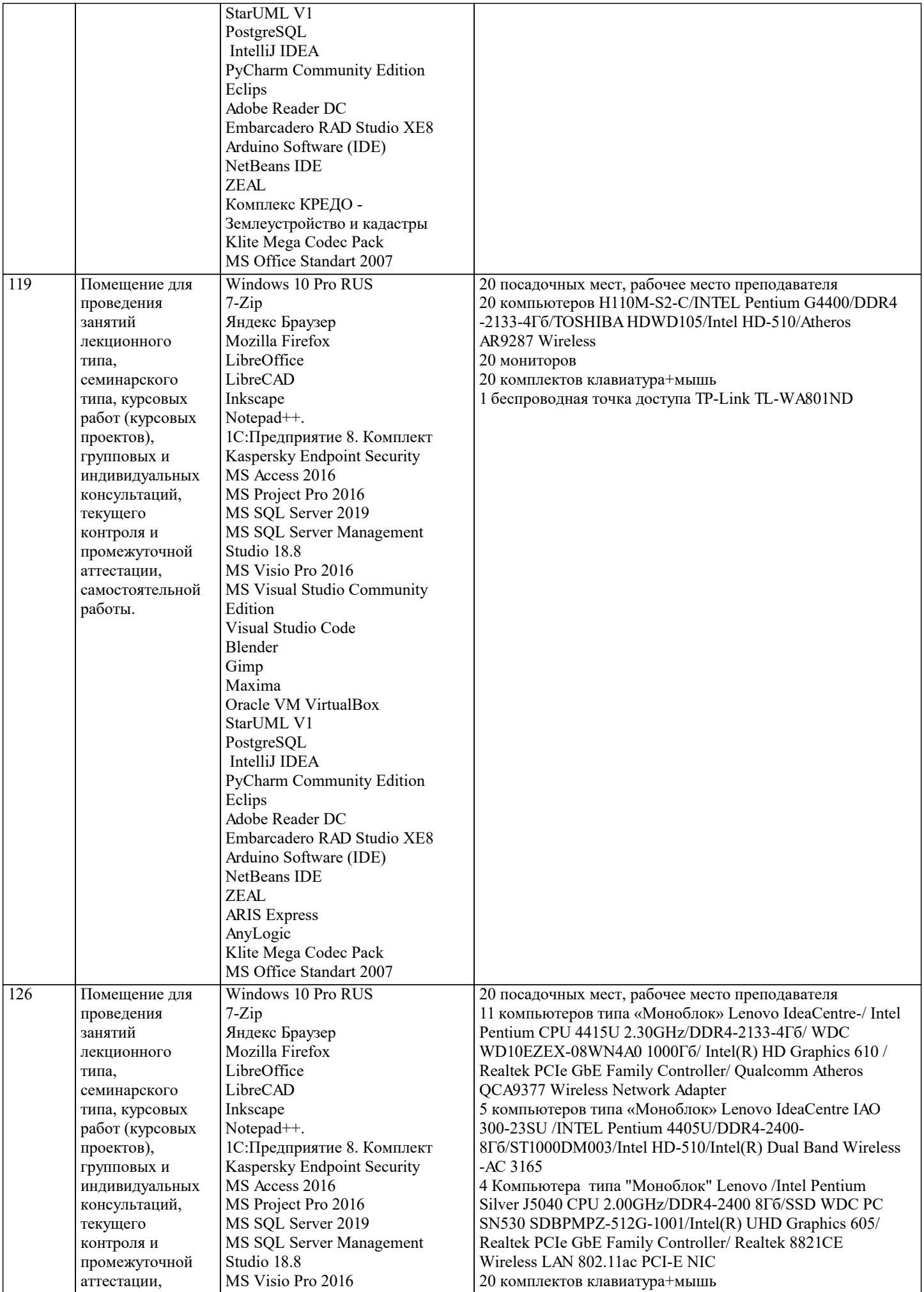

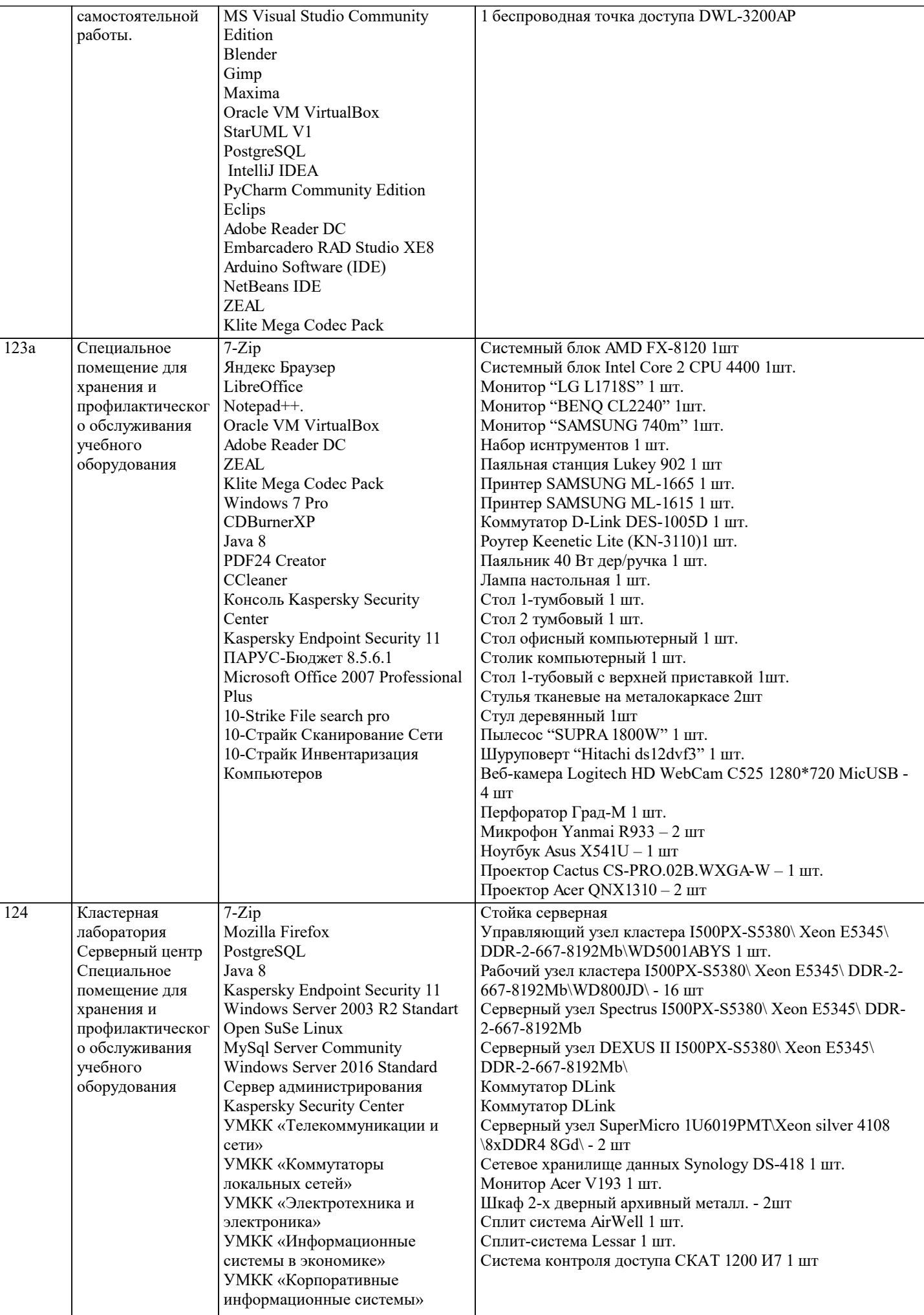

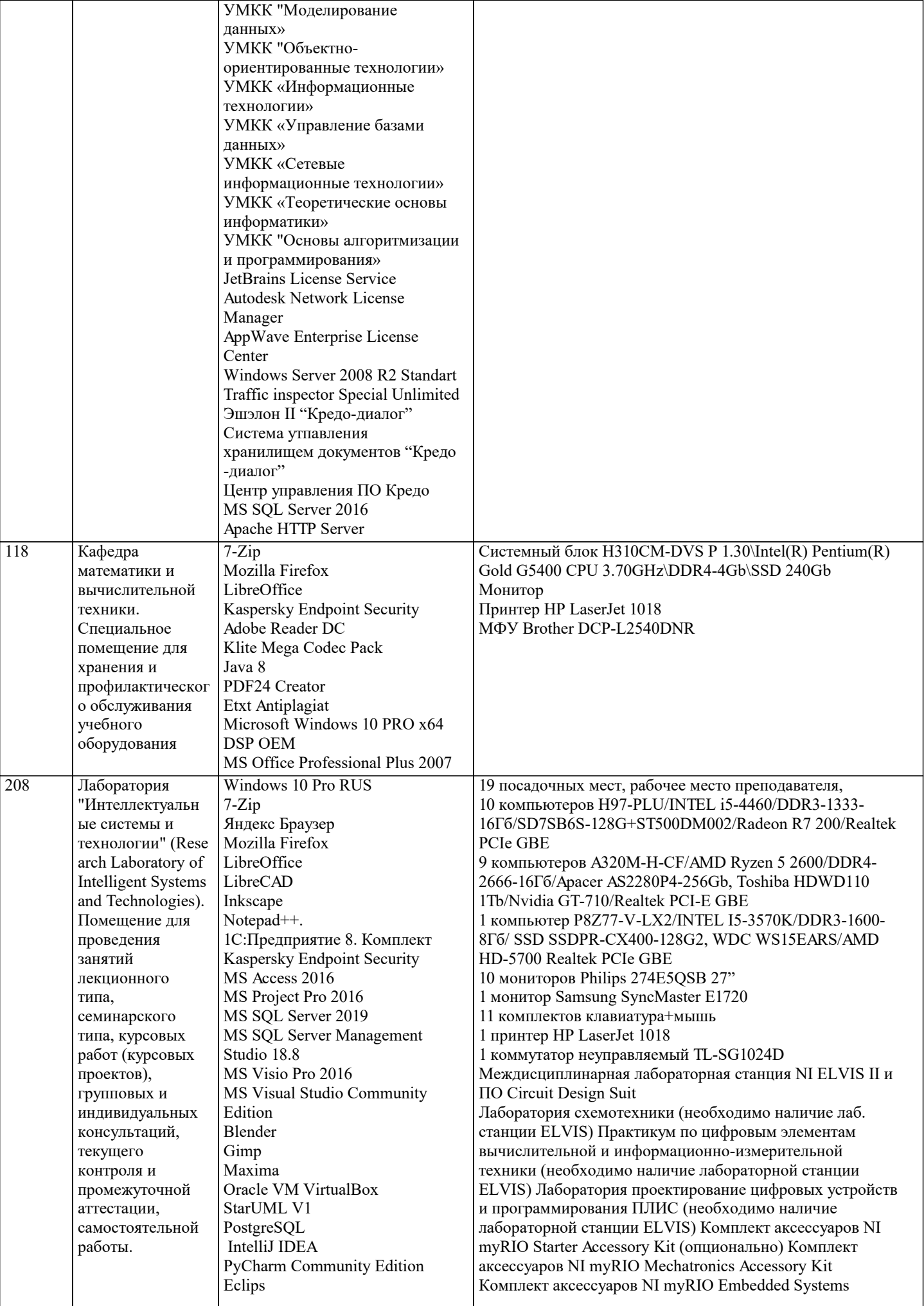

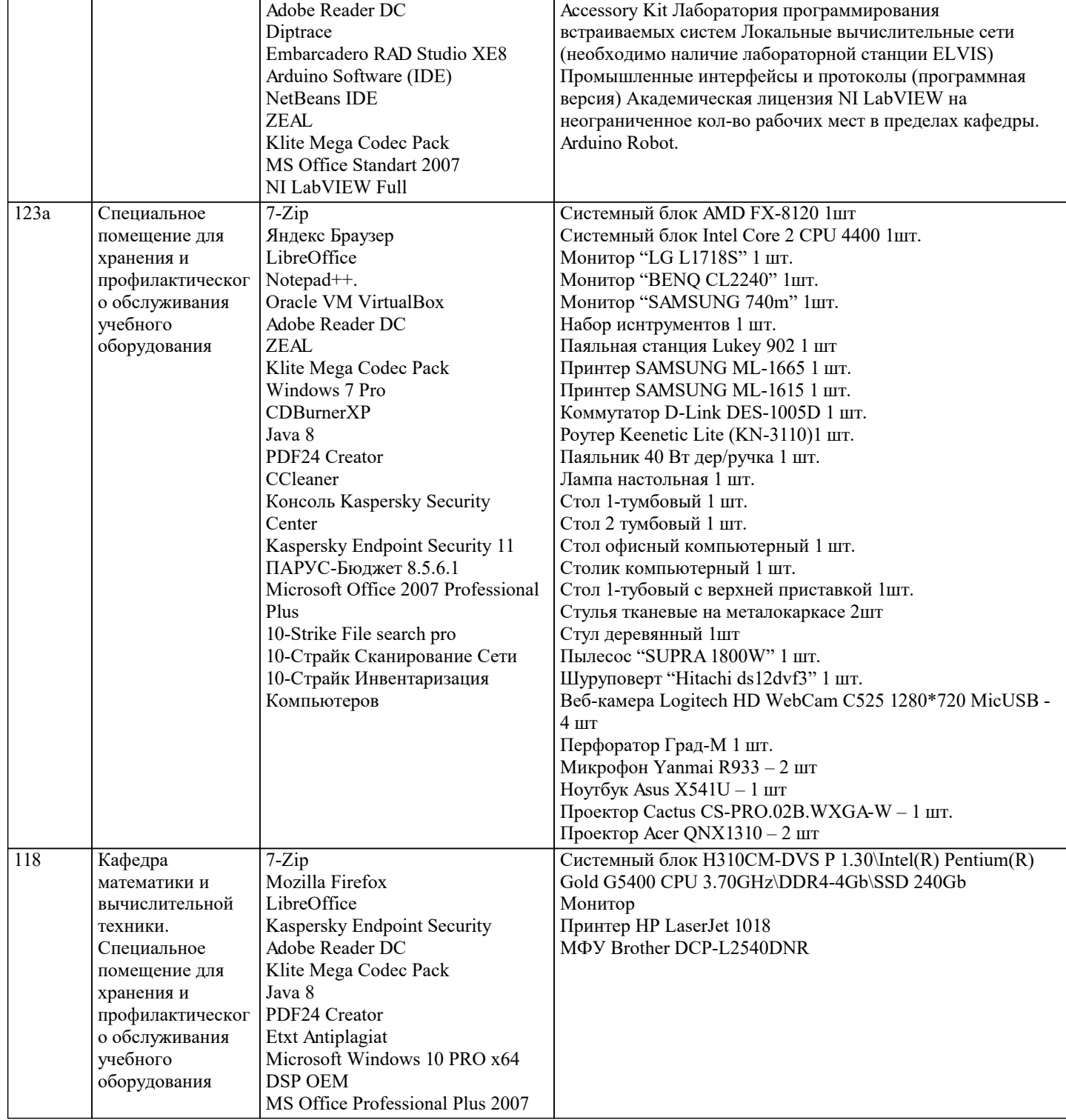

# **8. МЕТОДИЧЕСКИЕ УКАЗАНИЯ ДЛЯ ОБУЧАЮЩИХСЯ ПО ОСВОЕНИЮ ДИСЦИПЛИНЫ (МОДУЛЯ)**

В соответствии с требованиями ФГОС ВО по направлению подготовки реализация компетентностного подхода предусматривает использование в учебном процессе активных и интерактивных форм проведения занятий (разбор конкретных задач, проведение блиц-опросов, исследовательские работы) в сочетании с внеаудиторной работой с целью формирования и развития профессиональных навыков обучающихся.

Лекционные занятия дополняются ПЗ и различными формами СРС с учебной и научной литературой В процессе такой работы студенты приобретают навыки «глубокого чтения» - анализа и интерпретации текстов по методологии и методике дисциплины.

Учебный материал по дисциплине «Нейро-нечеткие системы». разделен на логически завершенные части (модули), после изучения, которых предусматривается аттестация в форме письменных тестов, контрольных работ.

Работы оцениваются в баллах, сумма которых дает рейтинг каждого обучающегося. В баллах оцениваются не только знания и навыки обучающихся, но и их творческие возможности: активность, неординарность решений поставленных проблем. Каждый модуль учебной дисциплины включает обязательные виды работ – лекции, ПЗ, различные виды СРС (выполнение домашних заданий по решению задач, подготовка к лекциям и практическим занятиям).

Форма текущего контроля знаний – работа студента на практическом занятии, опрос. Форма промежуточных аттестаций – контрольная работа в аудитории, домашняя работа. Итоговая форма контроля знаний по модулям – контрольная работа с

#### задачами по материалу модуля.

Методические указания по выполнению всех видов учебной работы размещены в электронной образовательной среде академии

#### Лекции

Написание конспекта лекций: кратко, схематично, последовательно фиксировать основные положения, выводы, формулировки, обобщения, отмечать важные мысли, выделять ключевые слова, термины. Проверка терминов, понятий с помощью энциклопедий, словарей, справочников с выписыванием толкований в тетрадь. Обозначить вопросы, термины, материал, который вызывает трудности, попытаться найти ответ в рекомендуемой литературе, если самостоятельно не удается разобраться в материале, необходимо сформулировать вопрос и задать преподавателю на консультации, на практическом занятии.

#### Практические занятия

Конспектирование источников. Работа с конспектом лекций, подготовка ответов к контрольным вопросам, просмотр рекомендуемой литературы, работа с текстом. Выполнение практических задач в инструментальных средах. Выполнение проектов. Решение расчетно-графических заданий, решение задач по алгоритму и др.

#### Лабораторные занятия

Знакомство с основной и дополнительной литературой, включая справочные издания, зарубежные источники, конспект основных положений, терминов, сведений, требующихся для запоминания и являющихся основополагающими в этой теме. Составление аннотаций к прочитанным литературным источникам и др.

#### Самостоятельная работа

Выполнение практико-ориентированных лабораторных работ с использованием оборудования и инструментария. Исследование сложных систем компьютерных моделях, творческое задание, проектирование.

# Методические указания по выполнению учебной работы размещены в электронной образовательной среде академии.

# **9. МЕТОДИЧЕСКИЕ УКАЗАНИЯ ОБУЧАЮЩИМСЯ ПО ВЫПОЛНЕНИЮ САМОСТОЯТЕЛЬНОЙ РАБОТЫ**

Методические указания по выполнению самостоятельной работы по дисциплине

Формой осуществления контроля выполнения самостоятельной работы является подготовки рефератов на актуальные темы, т. е. изучение с помощью научных методов явлений и процессов, анализа влияния на них различных факторов, а также, изучение взаимодействия между явлениями, с целью получения убедительно доказанных и полезных для науки и практики решений с максимальным эффектом.

Цель реферата – определение конкретного объекта и всестороннее, достоверное изучение его структуры, характеристик, связей на основе разработанных в науке принципов и методов познания, а также получение полезных для деятельности человека результатов, внедрение в производство с дальнейшим эффектом.

Основой разработки каждой темы является методология, т. е. совокупность методов, способов, приемов и их определенная последовательность, принятая при разработке научного исследования. В конечном счете, методология – это схема, план решения поставленной научноисследовательской задачи.

Процесс подготовки реферат состоит из следующих основных этапов:

1. Выбор темы и обоснование ее актуальности.

2. Составление библиографии, ознакомление с законодательными актами, нормативными

документами и другими источниками, относящимися к теме проекта (работы).

3. Разработка алгоритма исследования, формирование требований к исходным данным,

выбор методов и инструментальных средств анализа.

4. Сбор фактического материала.

5. Обработка и анализ полученной информации с применением современных методов анализа.

6. Формулировка выводов и выработка рекомендаций.

7. Оформление работы в соответствии с установленными требованиями.